# CS248P: Operating Systems Lecture 7: Kernel Initialization

Anton Burtsev April, 2018

# Recap of the boot sequence

- Setup segments (data and code)
- Switched to protected mode
	- Loaded GDT (segmentation is on)
- Setup stack (to call C functions)
- Loaded kernel from disk
- Setup first page table
	- 2 entries  $[0:4MB]$  and  $[2GB:(2GB+4MB)]$
- Setup high-address stack
- Jumped to main()

#### State of the system after boot

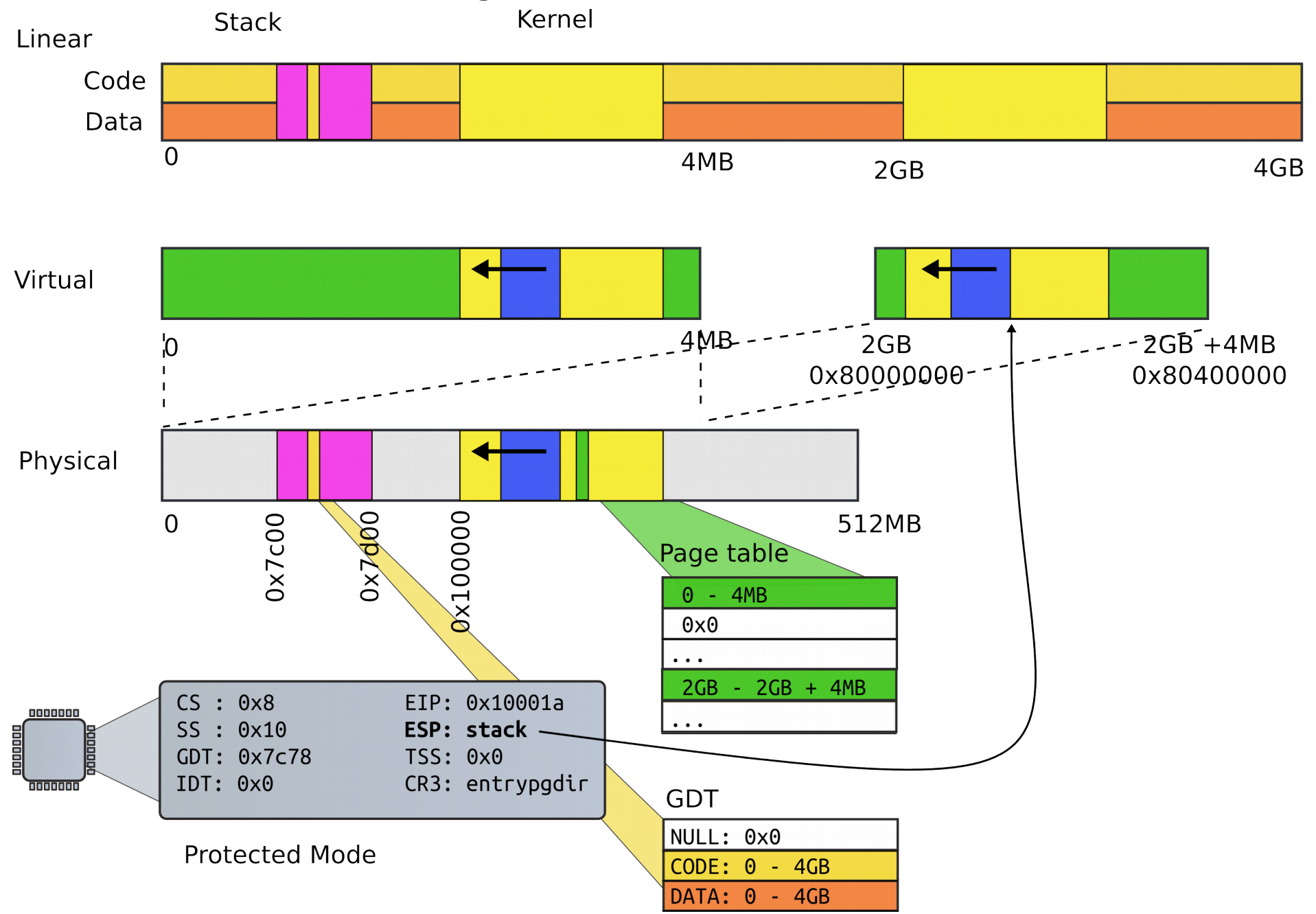

# Running in main()

1313 // Bootstrap processor starts running C code here.

1314 // Allocate a real stack and switch to it, first

1315 // doing some setup required for memory allocator to work.

1316 int

1317 main(void)

1318 {

- 1319 kinit1(end, P2V(4\*1024\*1024)); // phys page allocator
- 1320 kvmalloc(); // kernel page table
- 1321 mpinit(); // detect other processors
- 1322 lapicinit(); // interrupt controller
- 1323 seginit(); // segment descriptors
- 1324 cprintf("\ncpu%d: starting xv6\n\n", cpunum());

...

1340 }

#### What's next?

### We want to run multiple programs (processes)

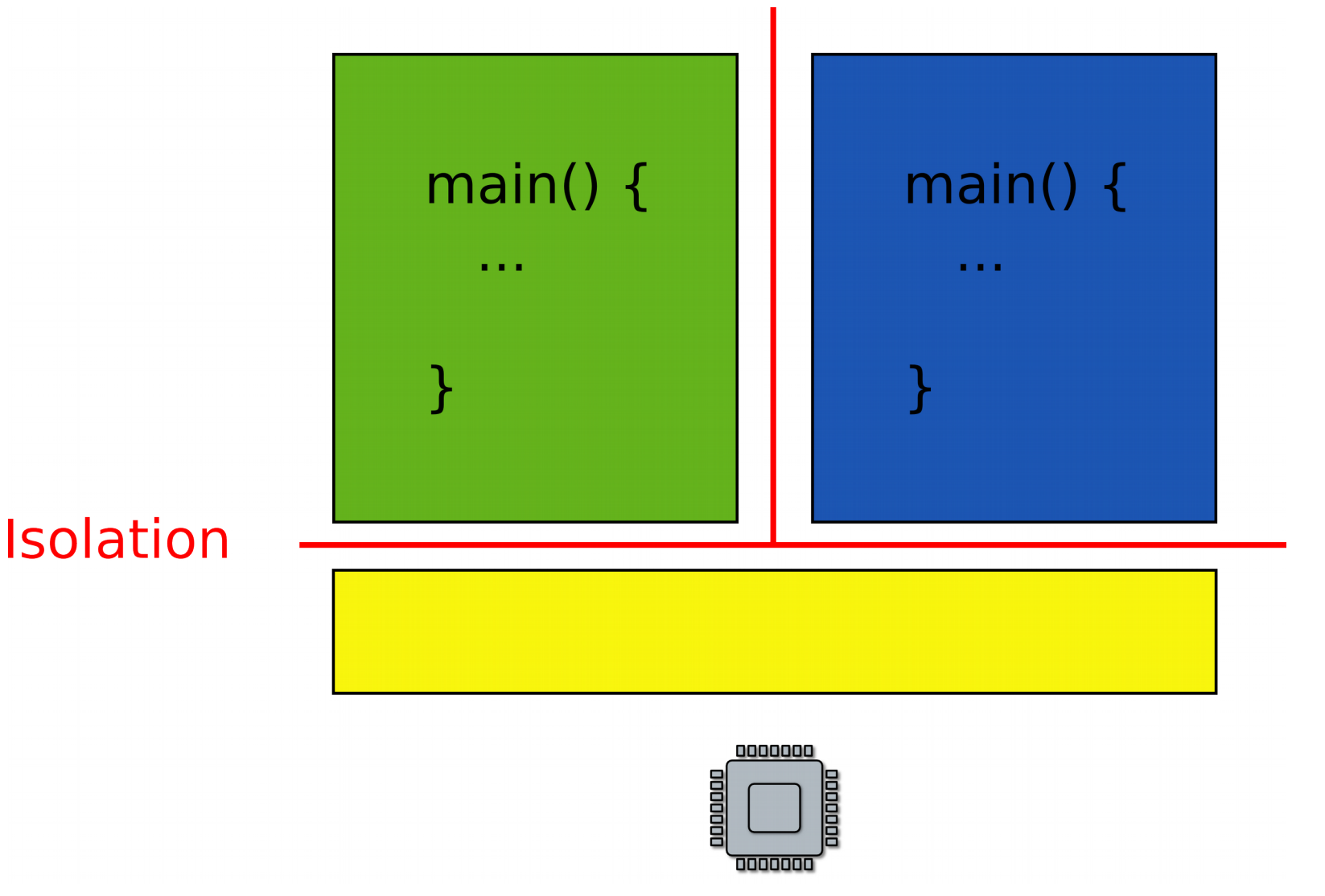

But what is a process?

# A couple of requirements

- Each process is a collection of resources
	- Memory
		- E.g., text, stack, heap
	- In-kernel state
		- E.g., open file descriptors, network sockets (connections)

# A couple of requirements

- Each process is a collection of resources
	- Memory
		- E.g., text, stack, heap
	- In-kernel state
		- E.g., open file descriptors, network sockets (connections)
- Processes are isolated from each other
	- Processes don't trust each other
		- Individual users, some privileged
	- Can't interfere with other processes
	- Can't change kernel (to affect other processes)

### Each process will have a 2GB/2GB address space

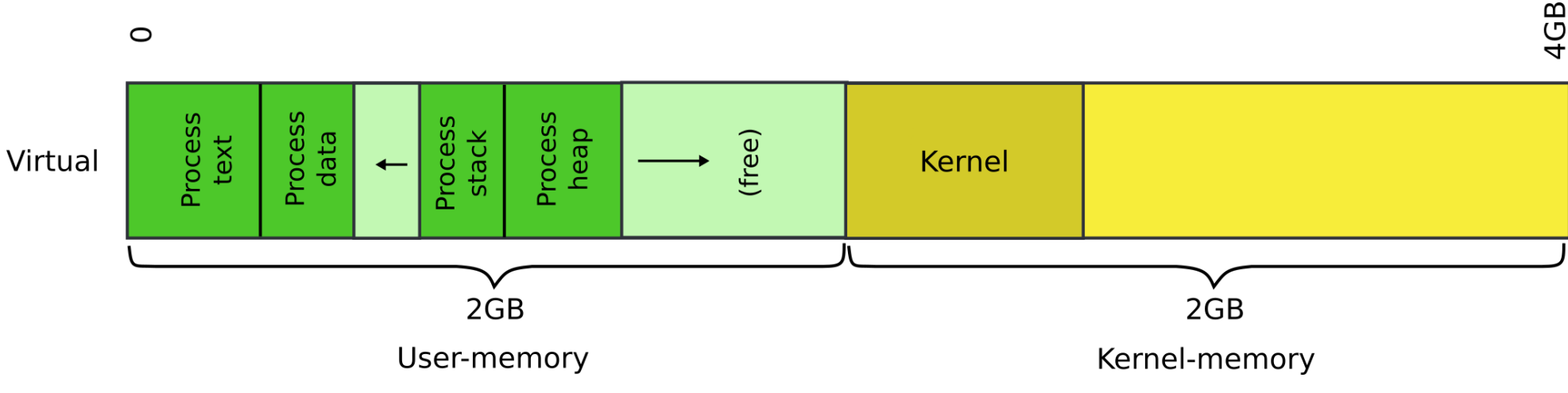

4GB

#### Each process has a (2GB, KERNBASE) 0x80000000 private address space

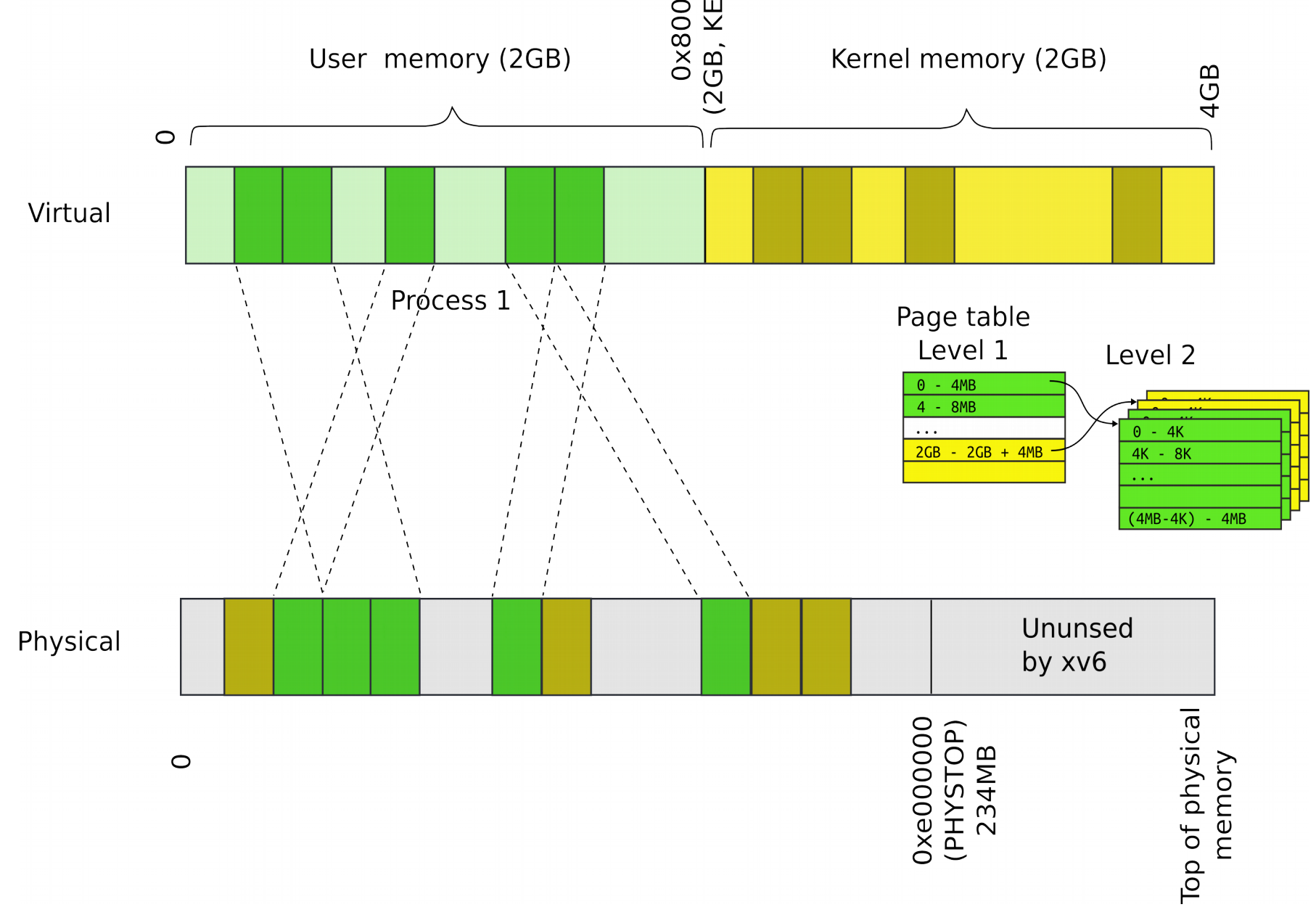

# Each process maps the kernel

- It's not strictly required
	- But convenient for system calls
	- No need to change the page table when process enters the kernel with a system call
	- **Things are much faster!**

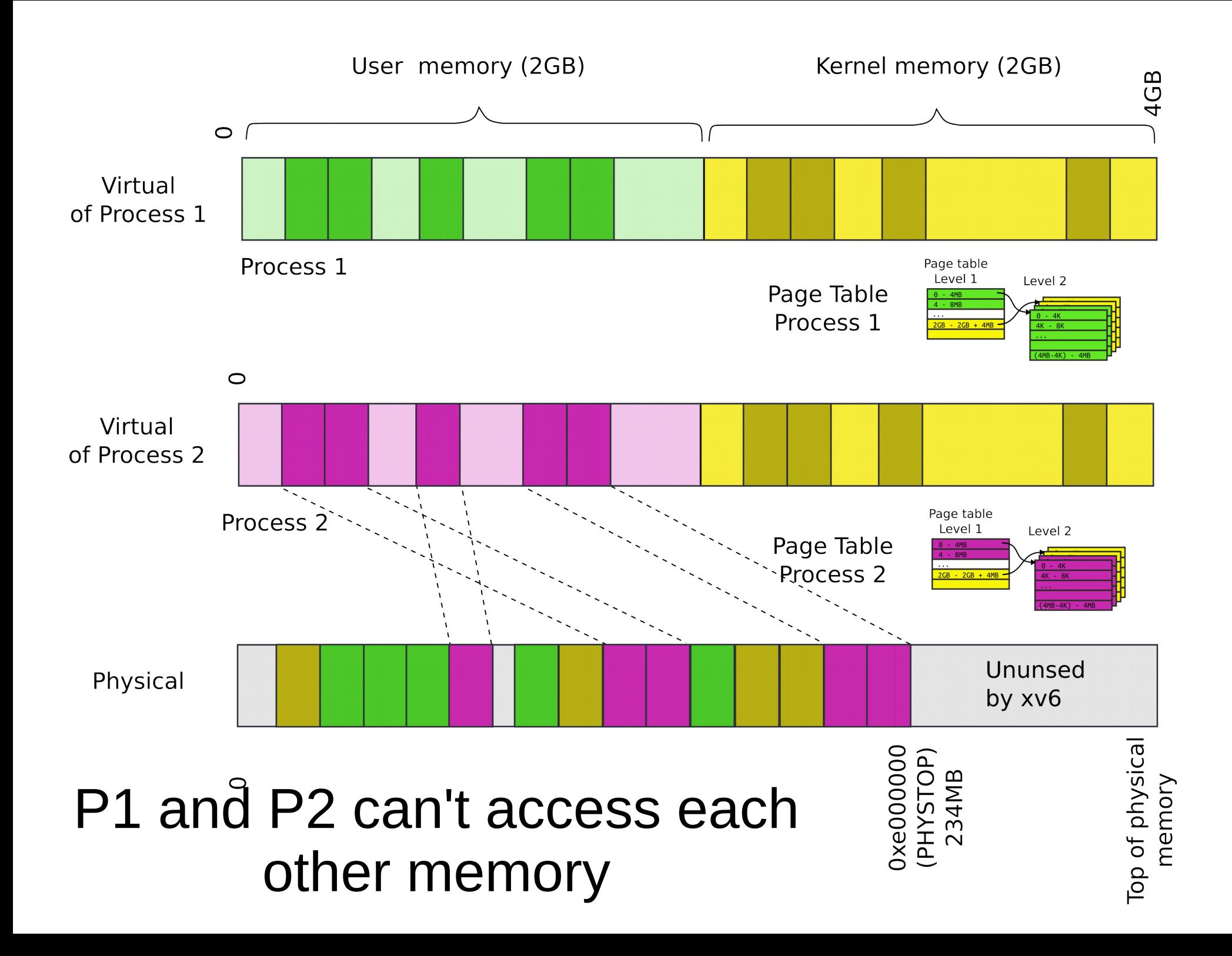

### Our goal: 2GB/2GB address space

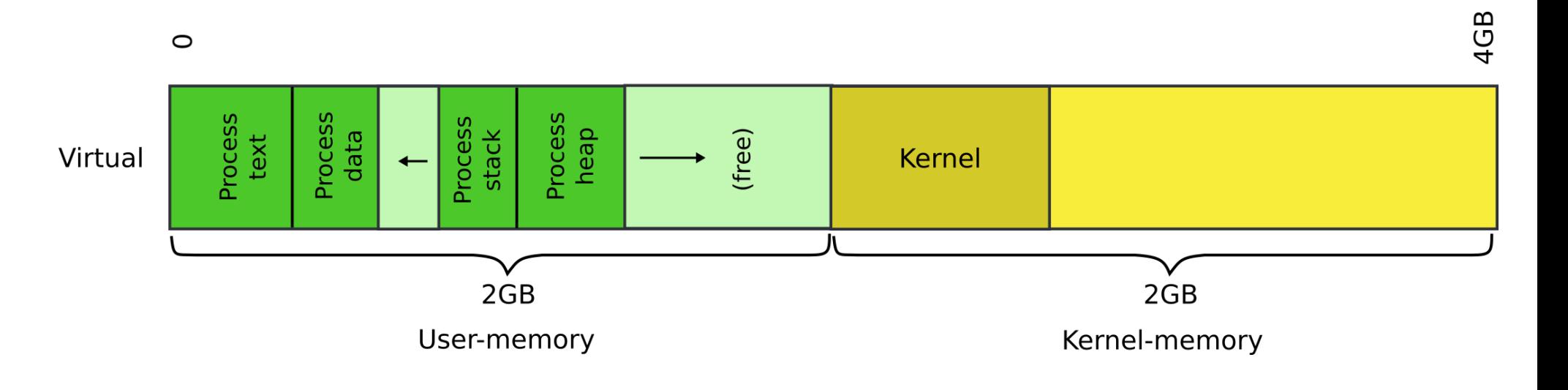

### Memory after boot

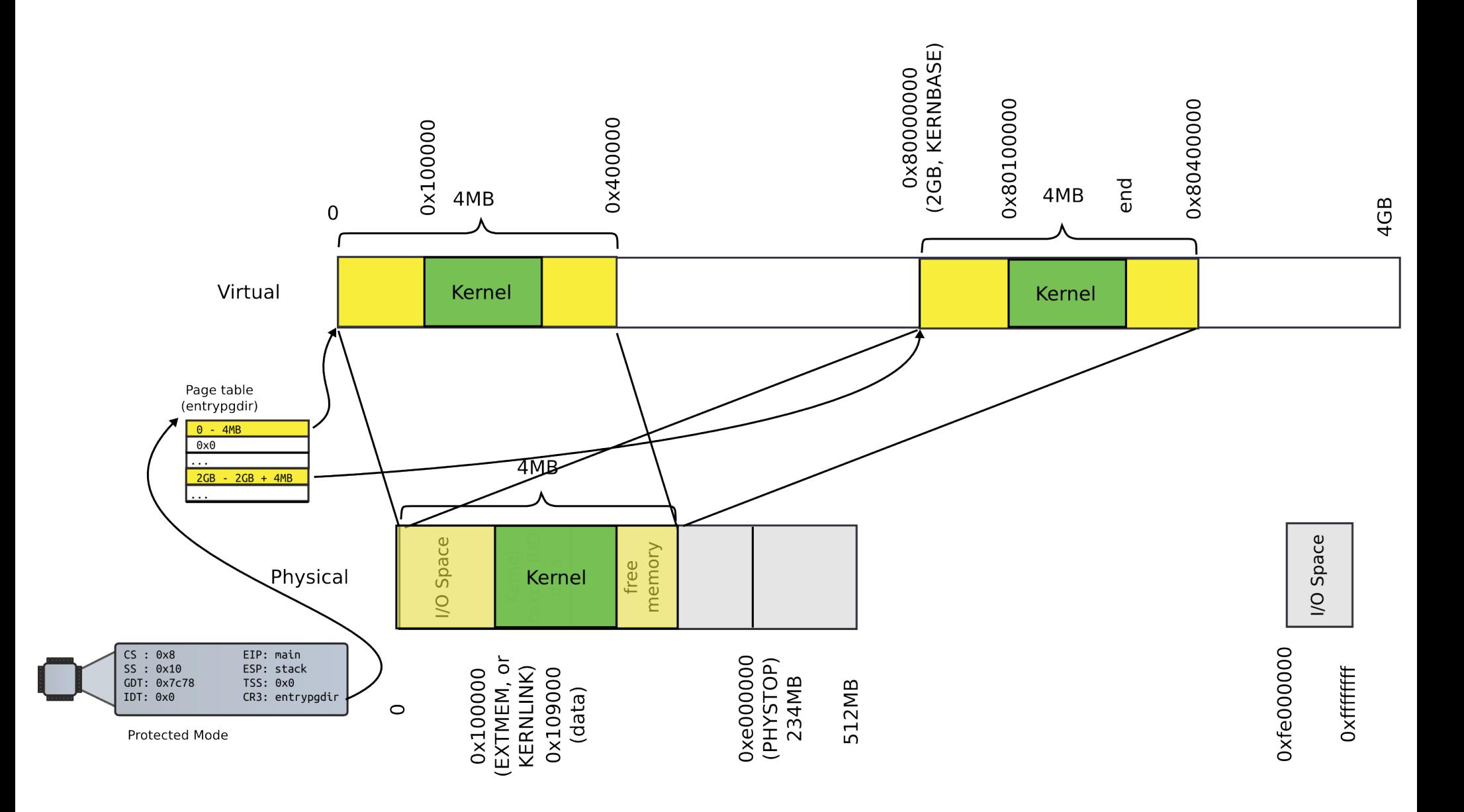

# **Outline**

- Create the kernel address space
	- Create kernel memory allocator
	- Allocate memory for page tables
		- Page table directory and page table level 2

Kernel memory allocator

- Kernel needs normal 2 level, 4KB page table
	- Right now we have
		- One (statically allocated) page table
		- That has only two entries
	- And it is a page table for 4MB pages
- 4KB page table is a better choice
	- Xv6 processes are small
	- Wasting 4MB on a program that fits into 1KB is absurd
- But to create page tables we need memory
	- Where can it come from?

# Simple memory allocator

- Goal:
	- alloc() and free()
	- To allocate page tables, stacks, data structures, etc.

#### What can it look like?

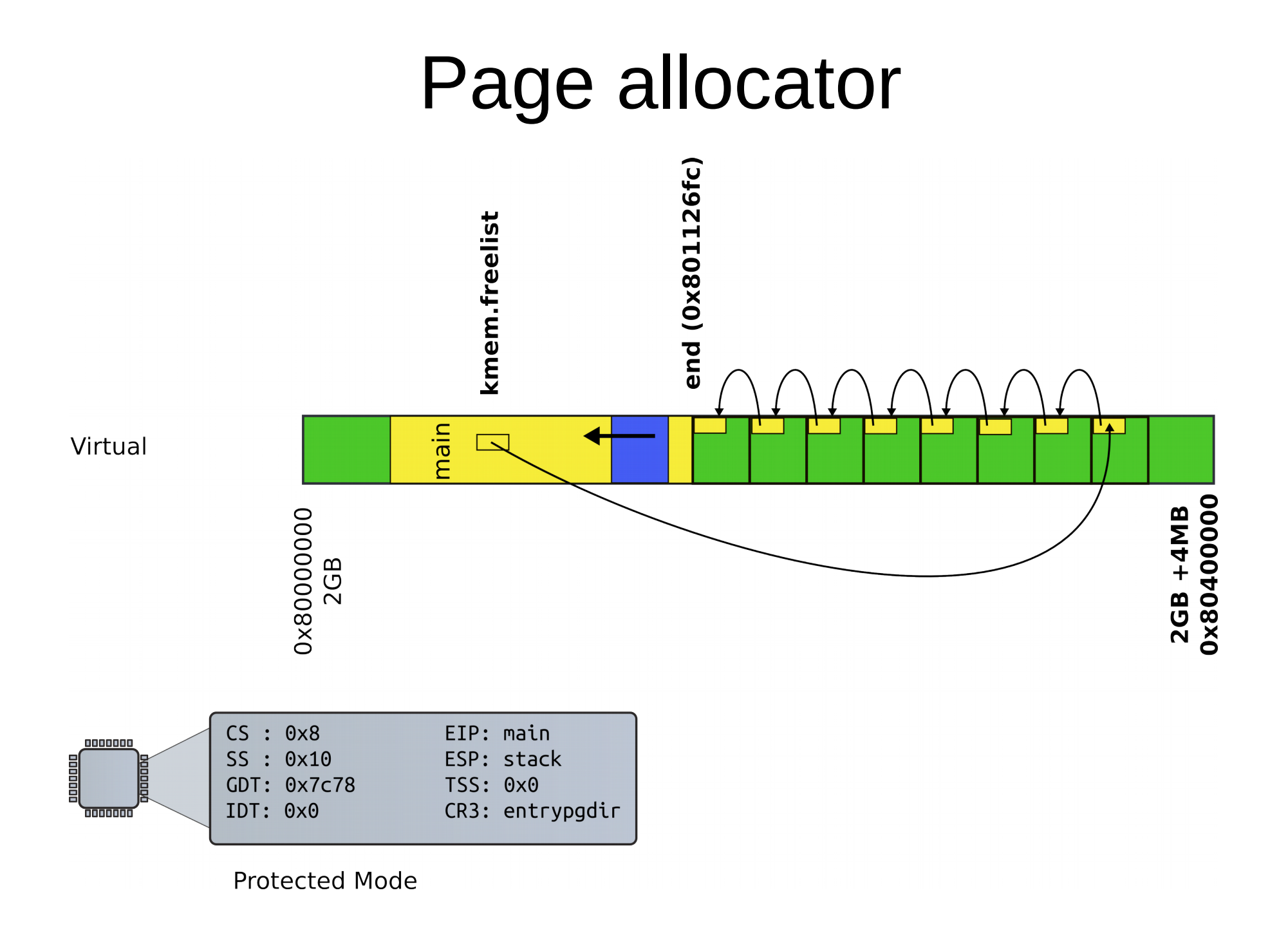

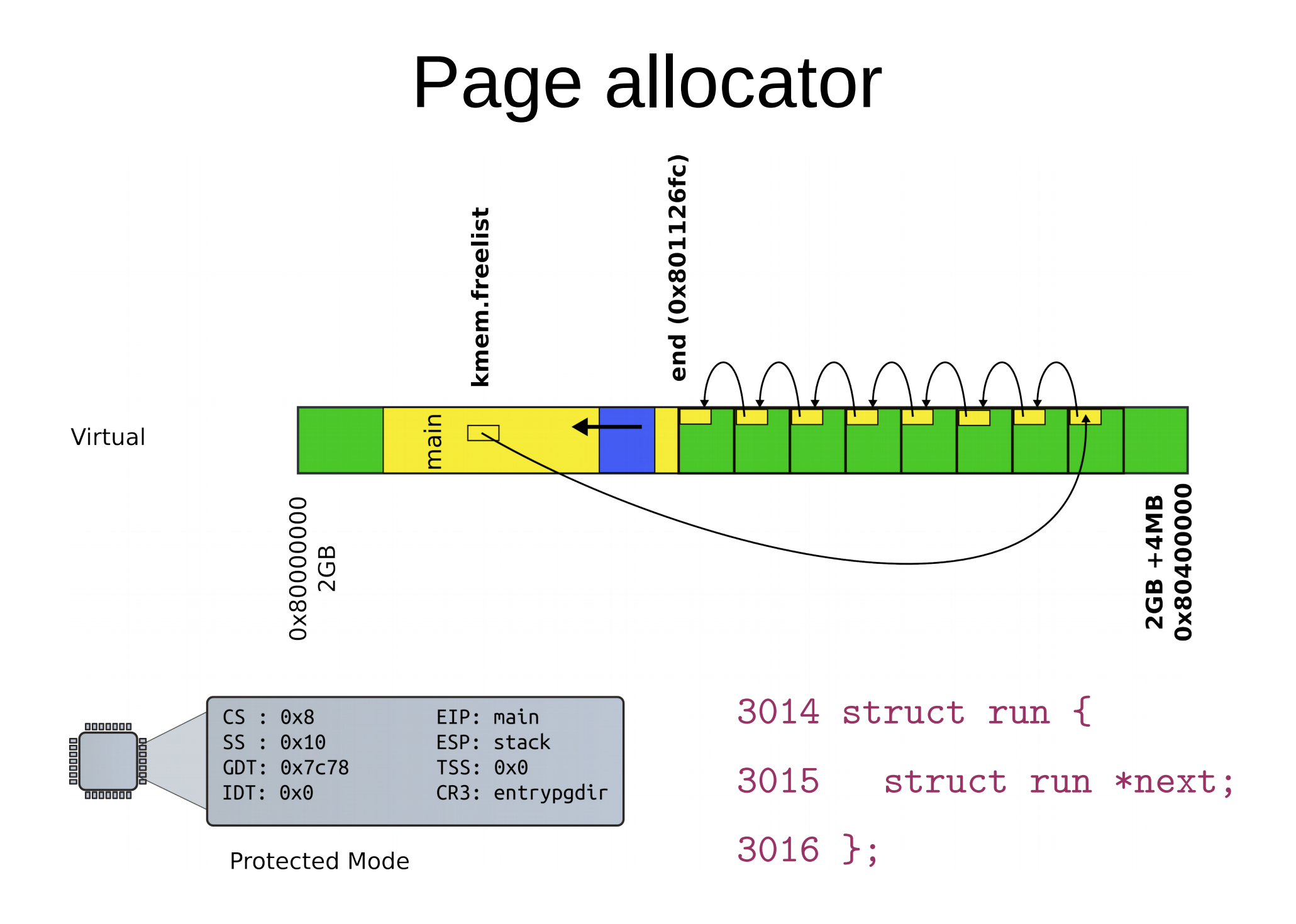

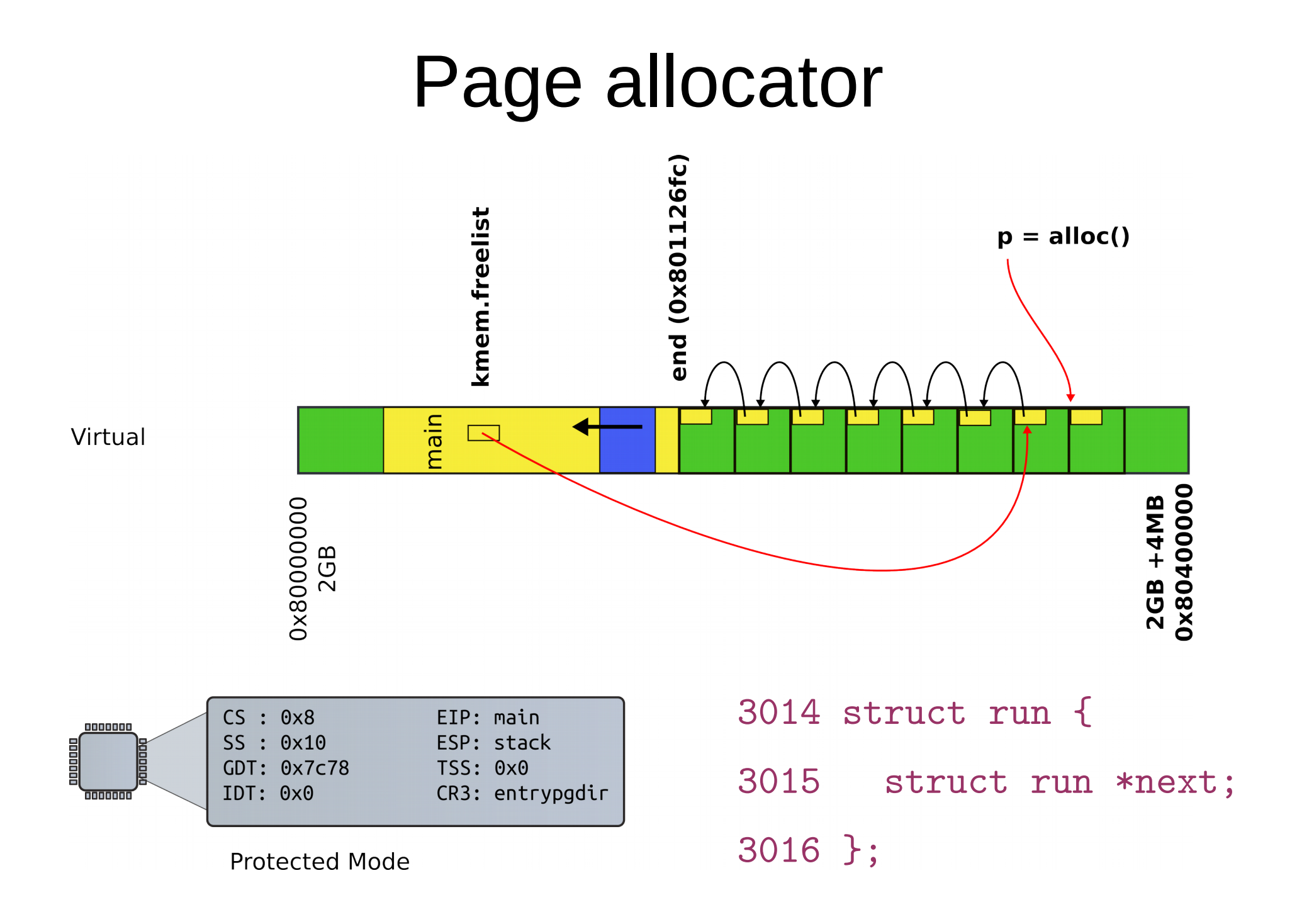

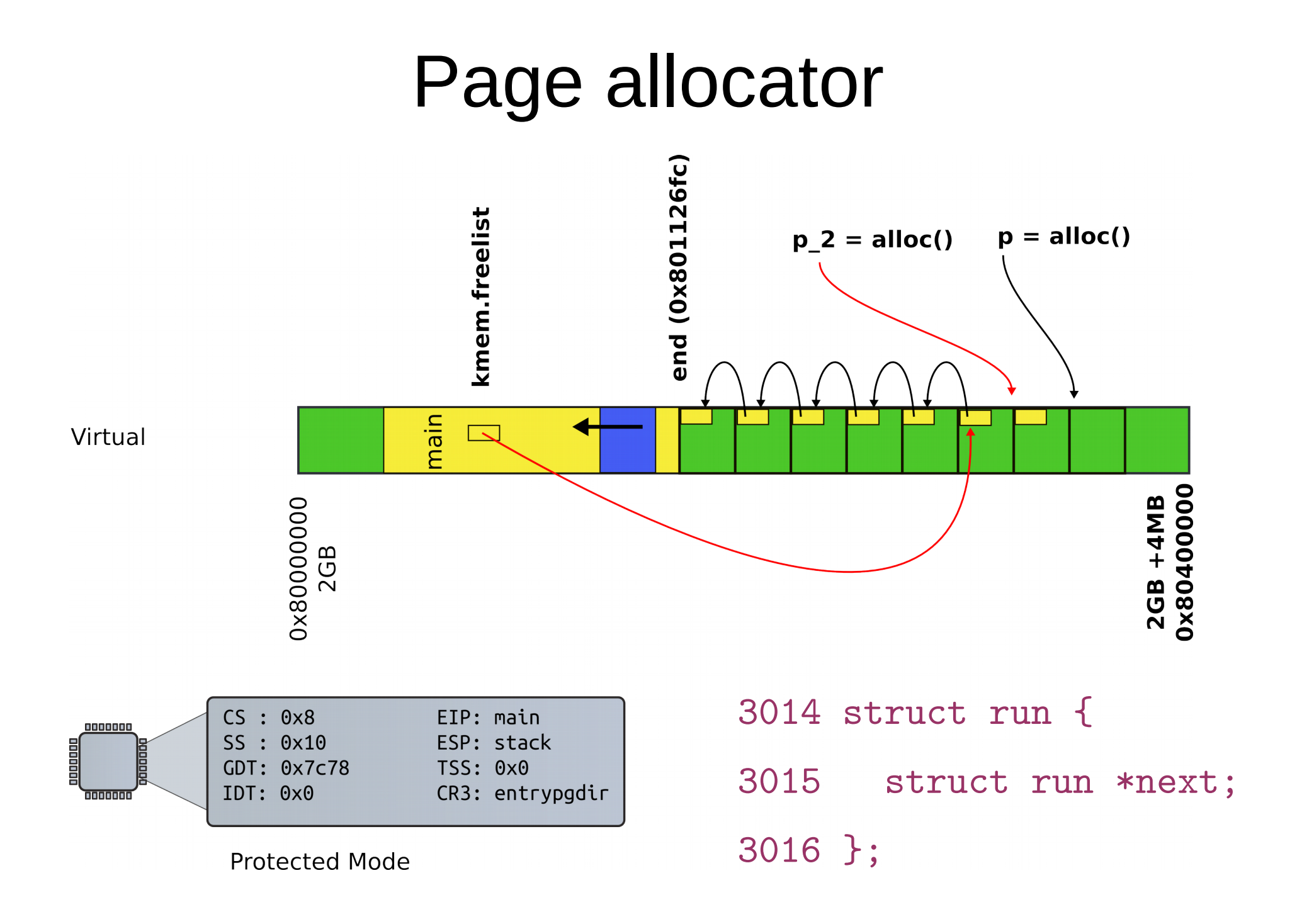

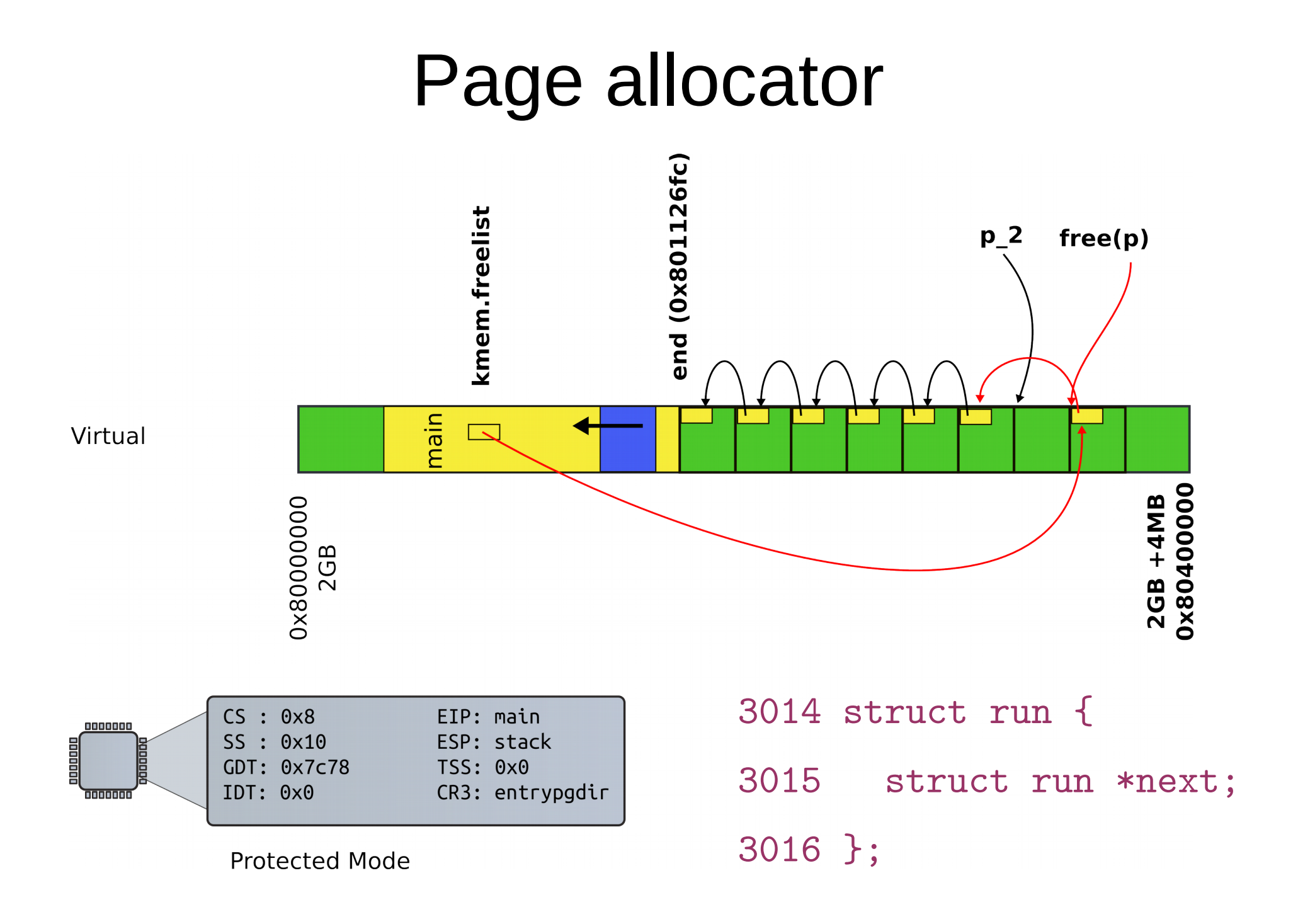

# kalloc() - kernel allocator

3087 char\*

3088 kalloc(void)

3089 {

```
3080 struct run *r;
```
...

```
3094 r = kmem.freelist;
```
3095 if(r)

```
3096 kmem.freelist = r−>next;
```
…

```
3099 return (char*)r;
```
3099 }

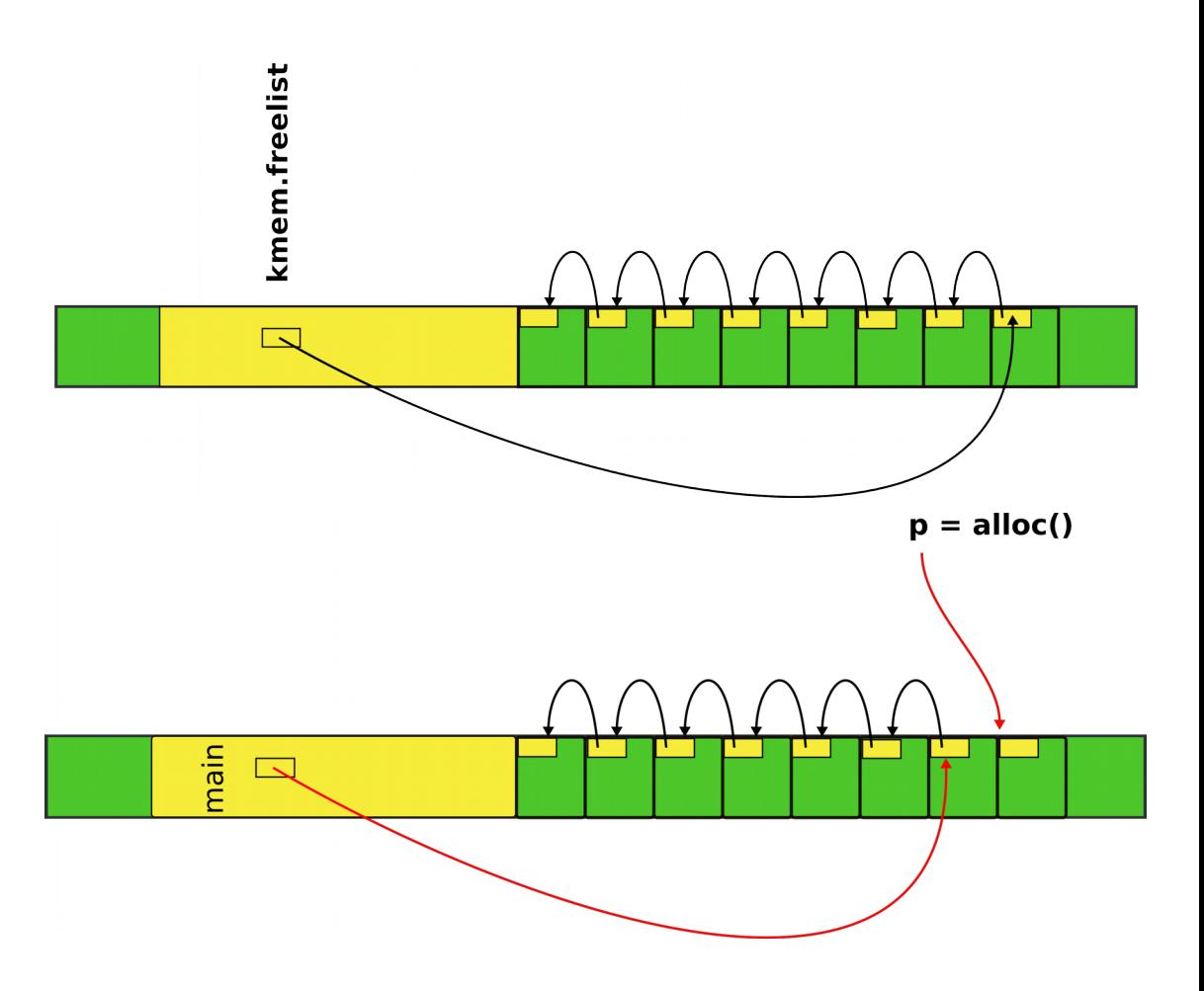

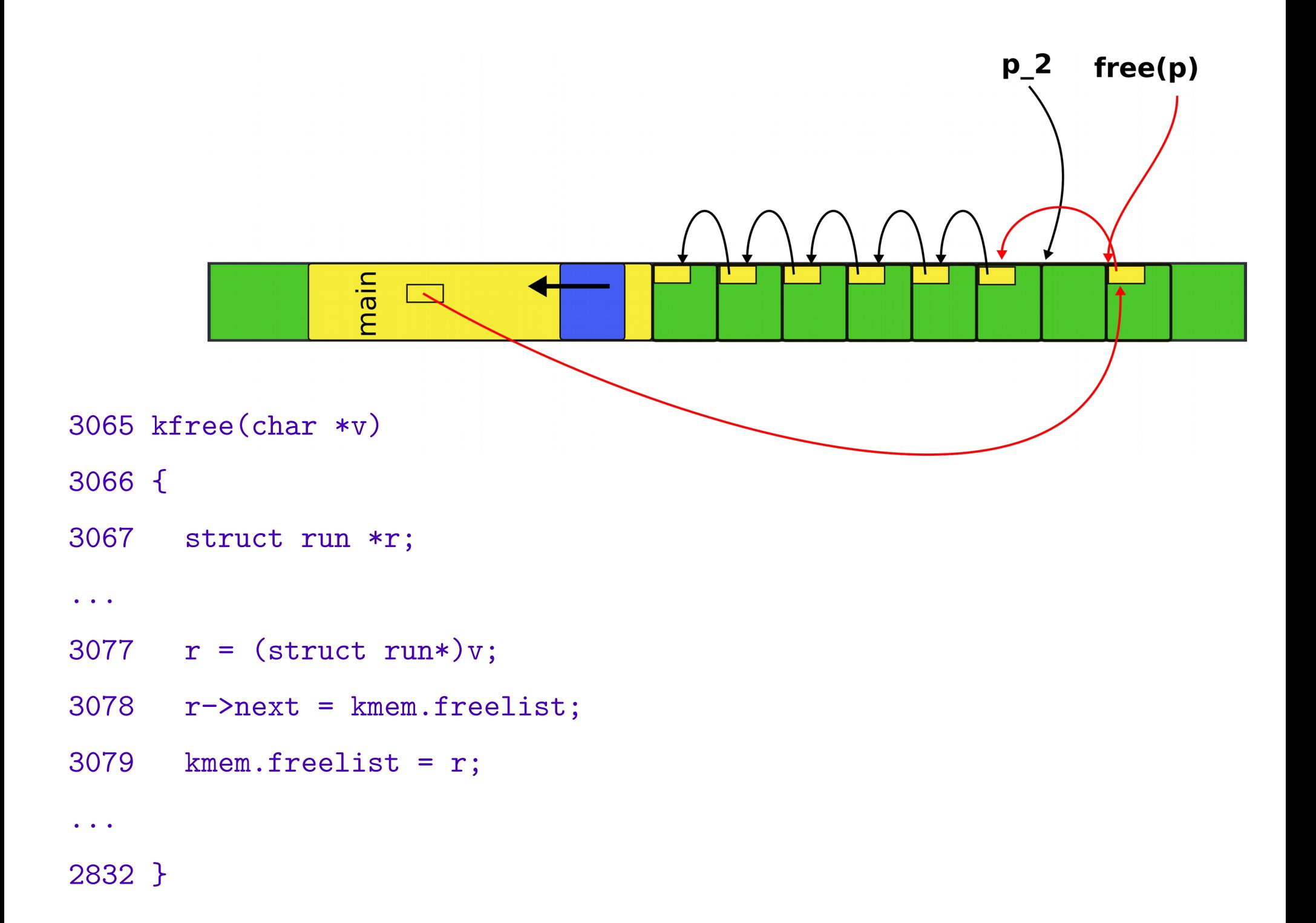

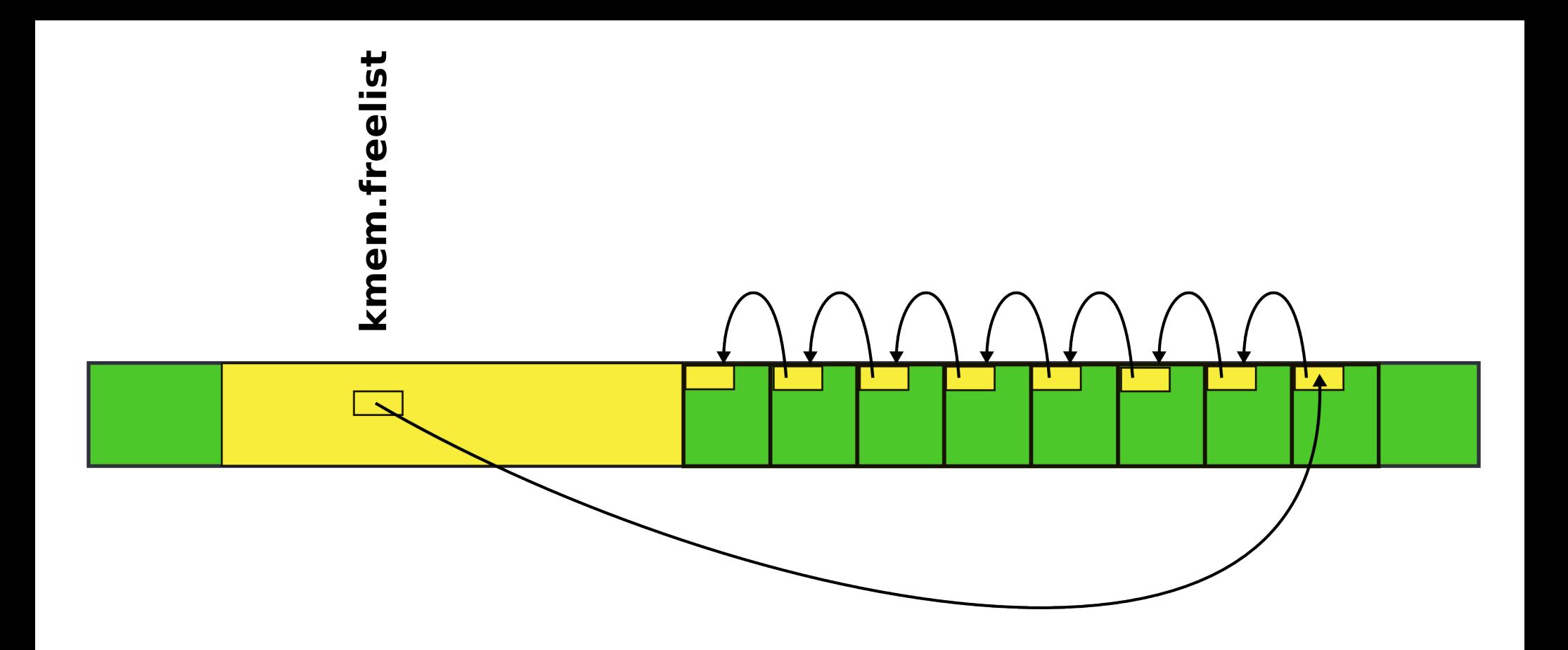

• Where can we get memory to keep the list itself?

# There is a bit of free memory in the 4MB page we've mapped

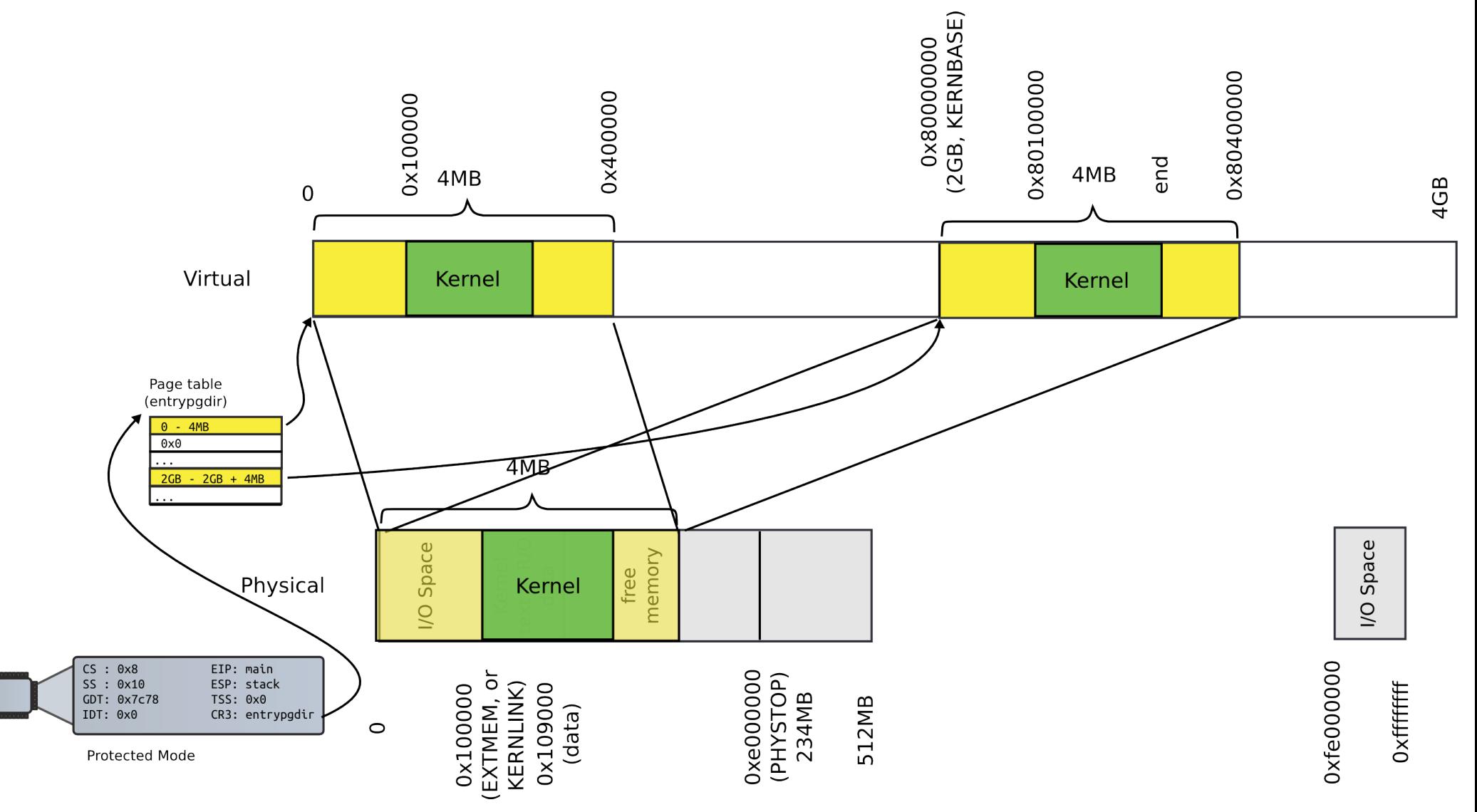

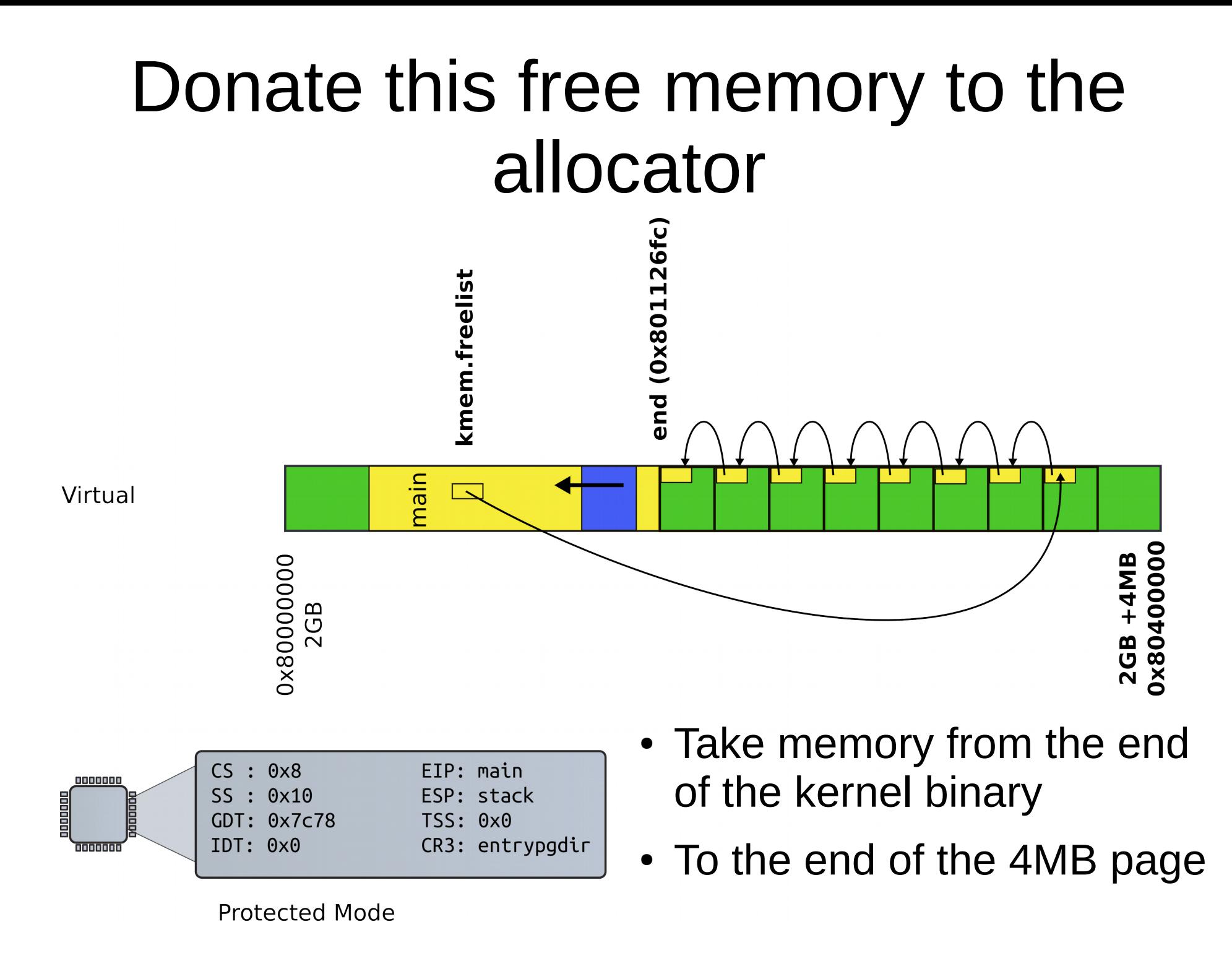

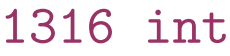

- 1317 main(void)
- 1318 {

# kinit1(): donate free memory

- 1319 kinit1(end, P2V(4\*1024\*1024)); // phys page allocator
- 1320 kvmalloc(); // kernel page table
- 1321 mpinit(); // detect other processors
- 1322 lapicinit(); // interrupt controller
- 1323 seginit(); // segment descriptors
- 1324 cprintf("\ncpu%d: starting xv6\n\n", cpunum());
- 1325 picinit(); // another interrupt controller
- 1326 ioapicinit(); // another interrupt controller
- 1327 consoleinit(); // console hardware
- 1328 uartinit(); // serial port

...

1340 }

3030 kinit1(void \*vstart, void \*vend) 3031 { ... Freerange()

3034 freerange(vstart, vend);

3035 }

- Free range of memory from vstart to vend giving it to the allocator
- i.e., adding pages to the list

3051 freerange(void \*vstart, void \*vend)

```
3052 {
3053 char *p;
3054 p = (char*)PGROUNDUP((uint)vstart);
3055 for(; p + PGSIZE \leq (char*)vend; p += PGSIZE)
3056 kfree(p);
3057 }
                                      freerange()
```
- freerange() internally simply frees the pages from vstart to vend
- $\bullet$  kfree() adds them to the allocator list

### Where do we start?

1316 int

1317 main(void)

1318 {

- 1319 kinit1(end, P2V(4\*1024\*1024)); // phys page allocator
- 1320 kvmalloc(); // kernel page table
- 1321 mpinit(); // detect other processors

#### • What is this end?

1311 extern char end [];

### Where do we start?

1316 int

1317 main(void)

1318 {

- 1319 kinit1(end, P2V(4\*1024\*1024)); // phys page allocator
- 1320 kvmalloc(); // kernel page table
- 1321 mpinit(); // detect other processors

#### • What is this end?

1311 extern char end[]; // first address after

kernel loaded from ELF file

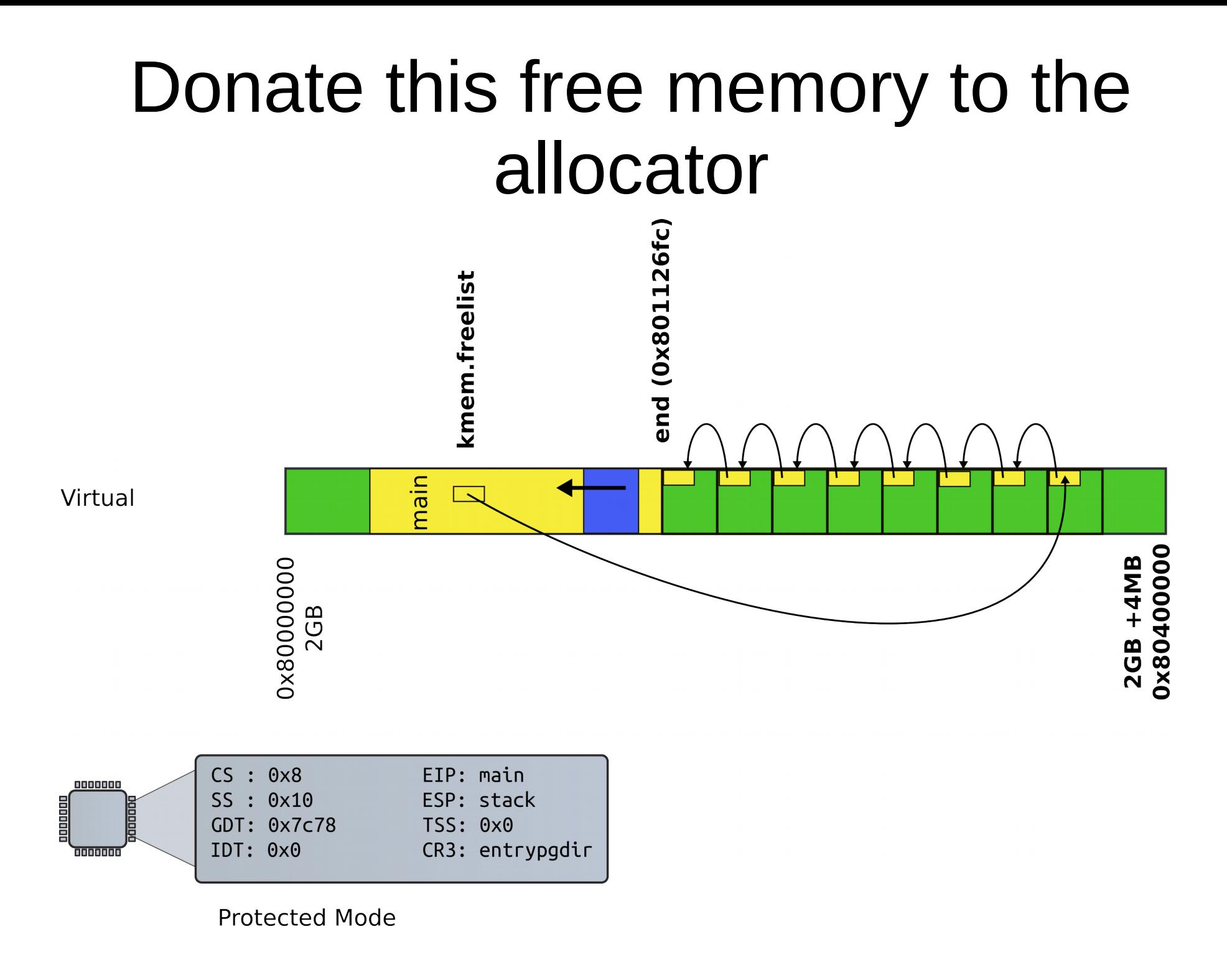
### Recap

- Kernel has a memory allocator
	- It allocates memory in chunks of 4KB
	- Good enough to maintain kernel data structures

#### 4KB page tables

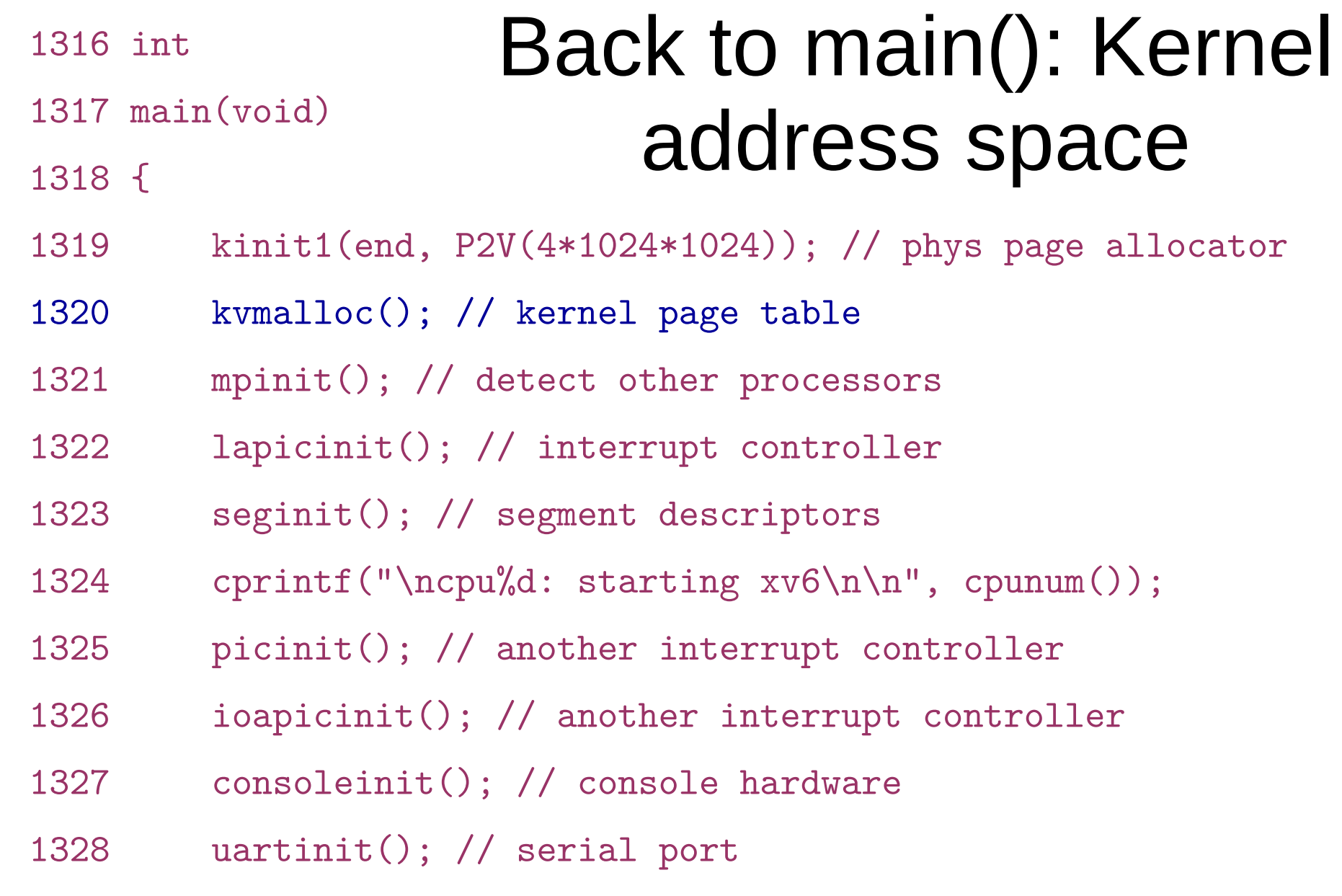

...

1340 }

- What do you think has to happen?
	- i.e., how to construct a kernel address space?

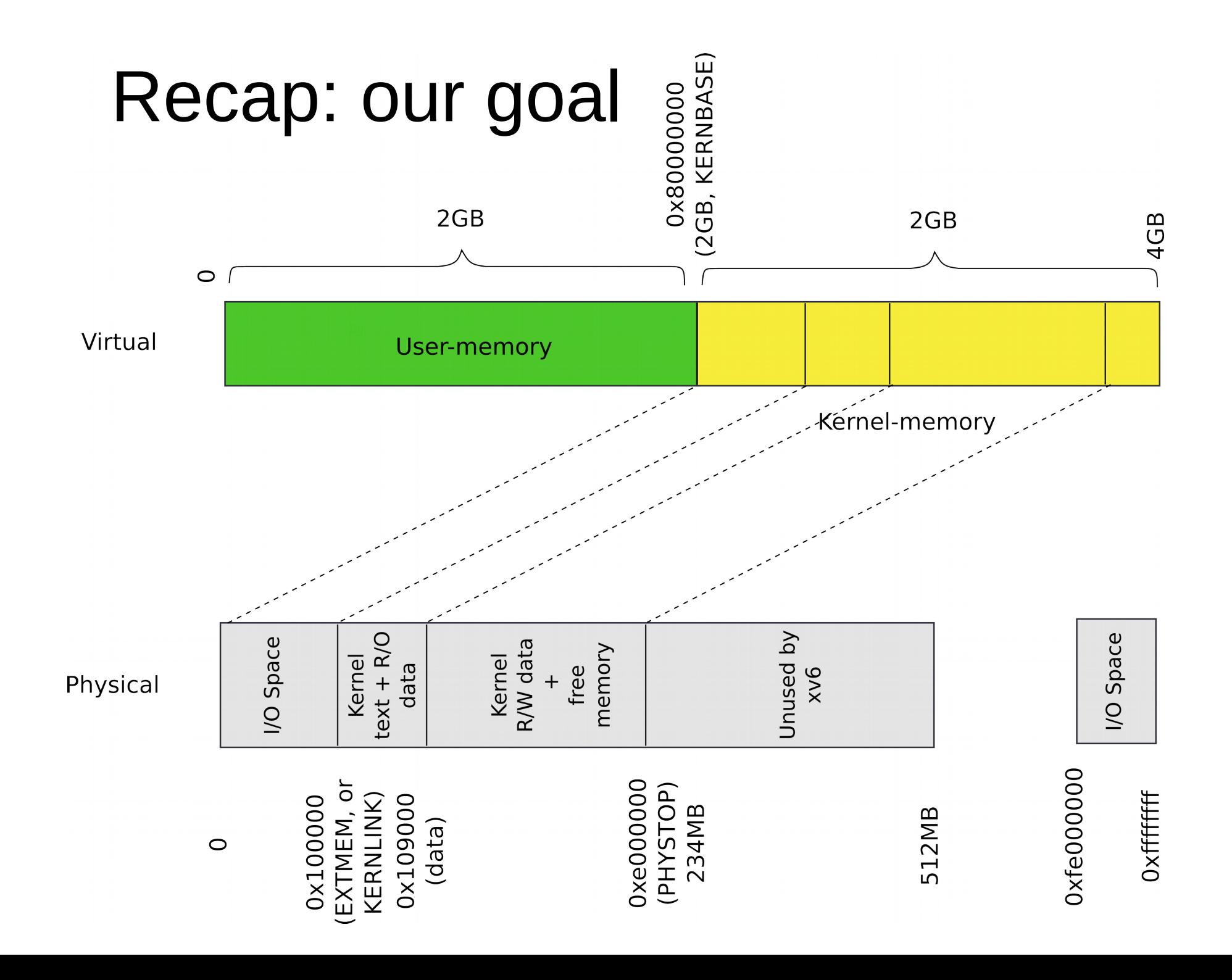

# Outline

- Map a region of virtual memory into page tables
	- Start from 2GBs
	- Iterate memory page by page
	- Allocate page table directory and page tables as we go
	- Fill in page table entries with proper physical addresses
- We've created the kernel memory allocator
	- Can allocate space for page table directory and page tables

# Allocate page table directory entry

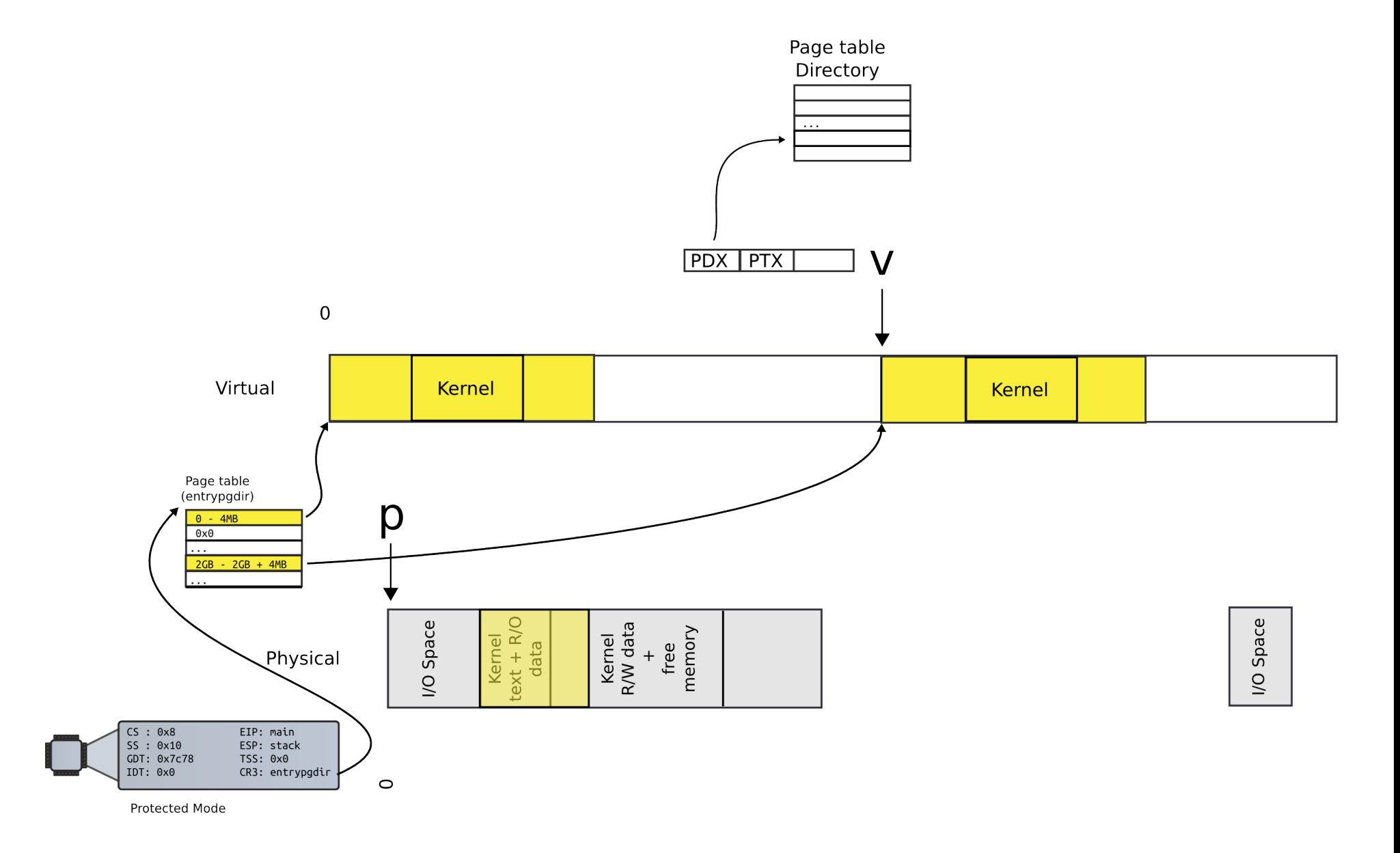

## Allocate next level page table

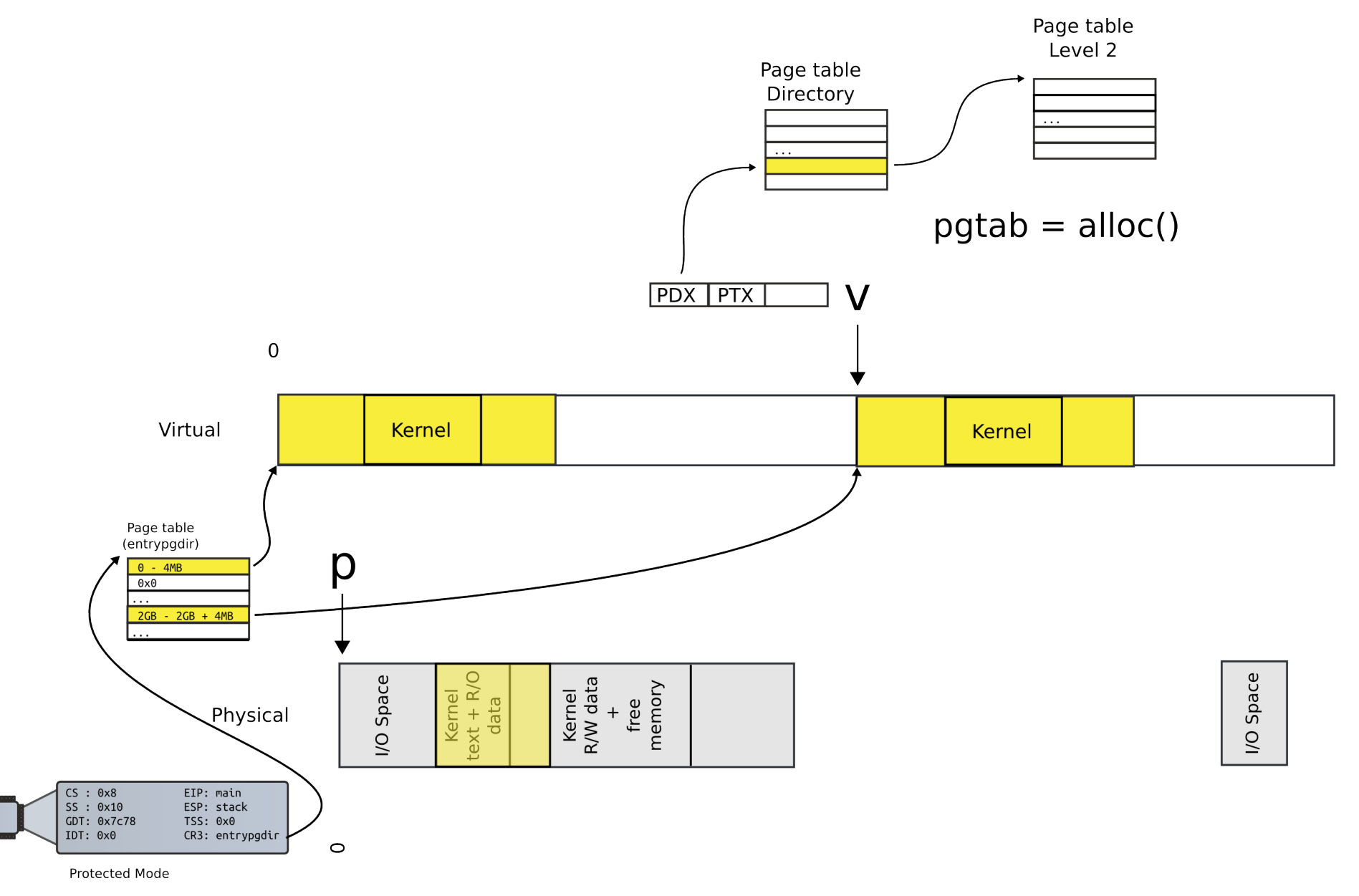

#### Locate PTE entry

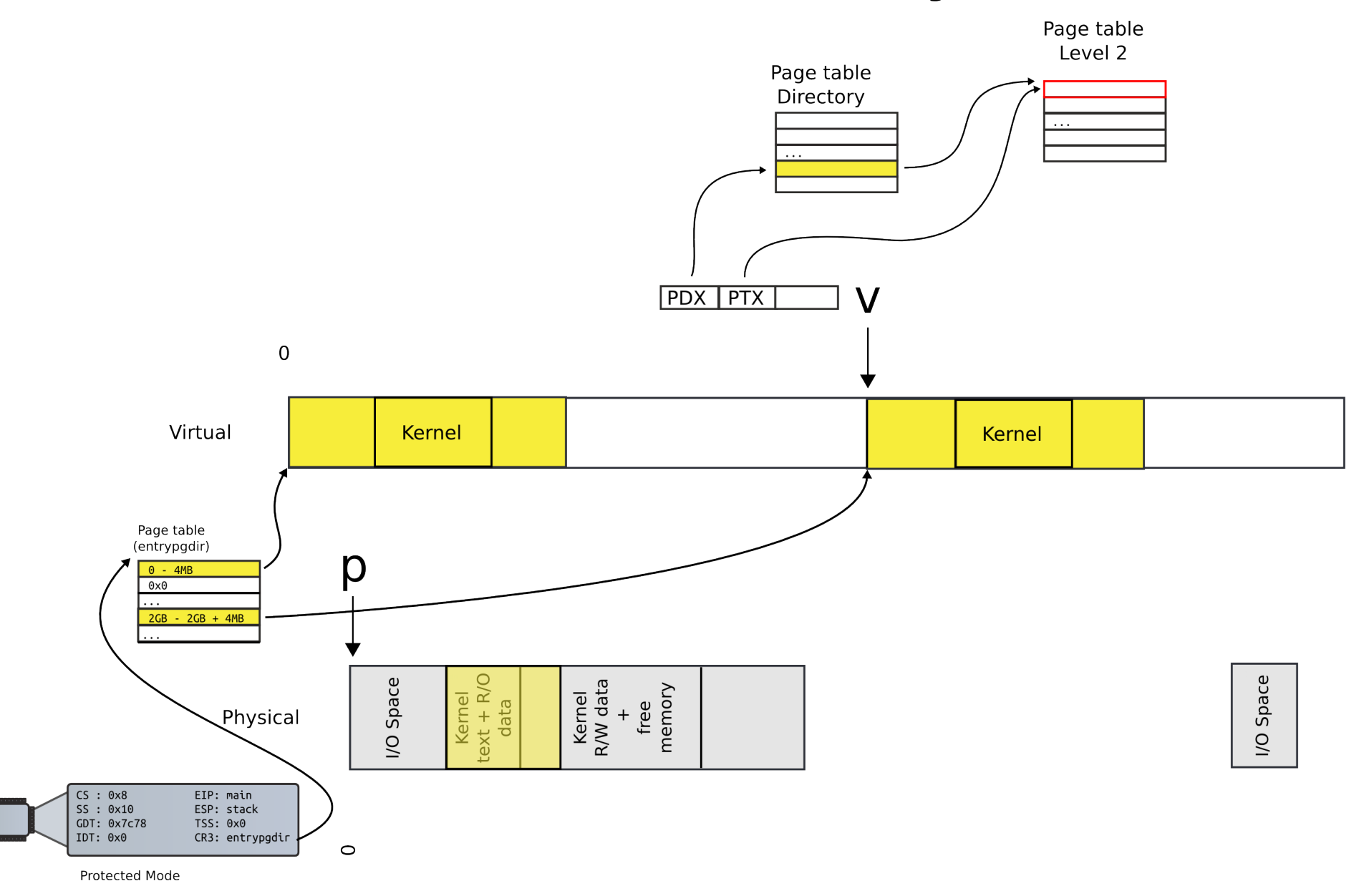

# Update mapping with physical addr

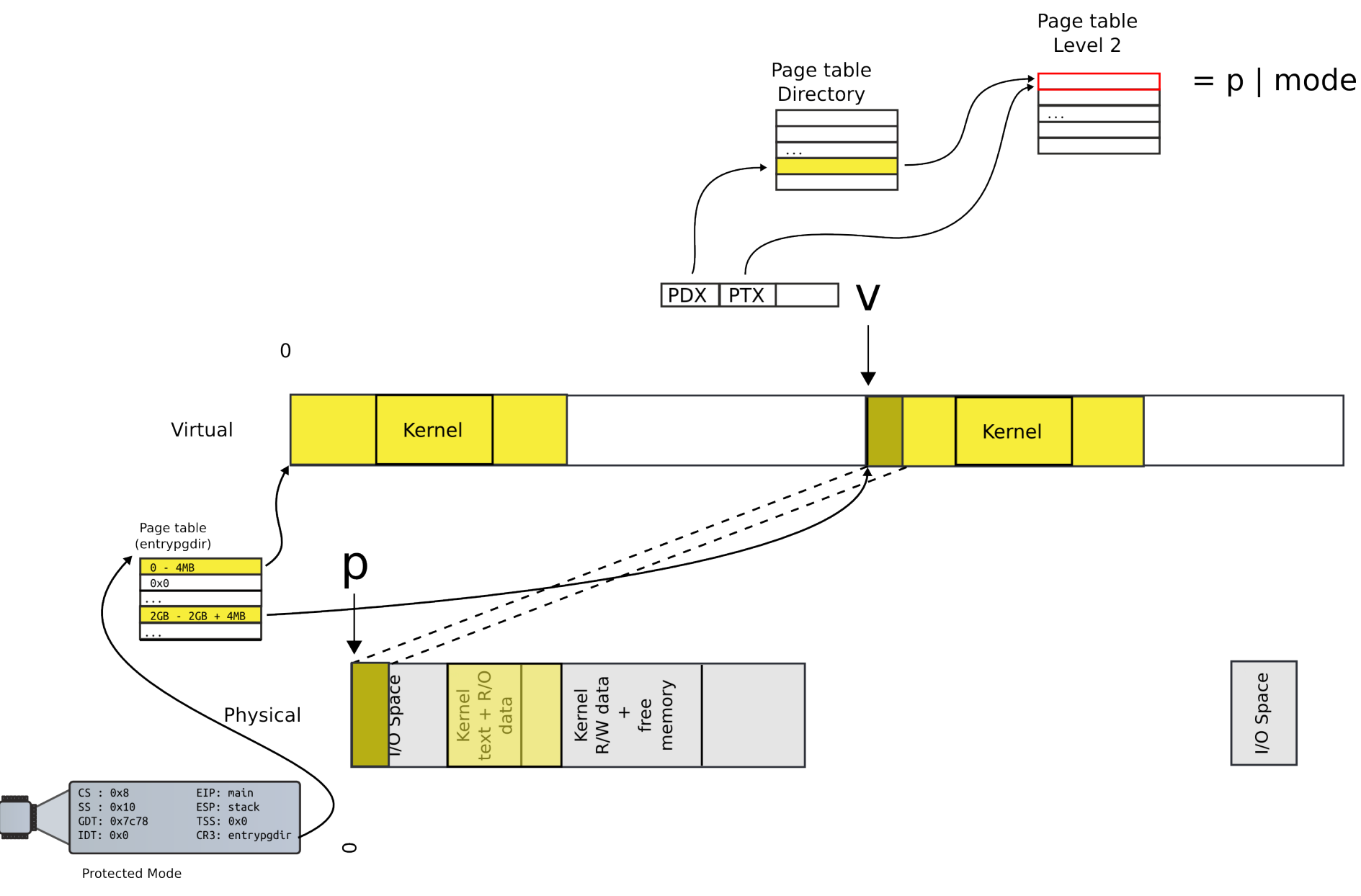

#### Move to next page

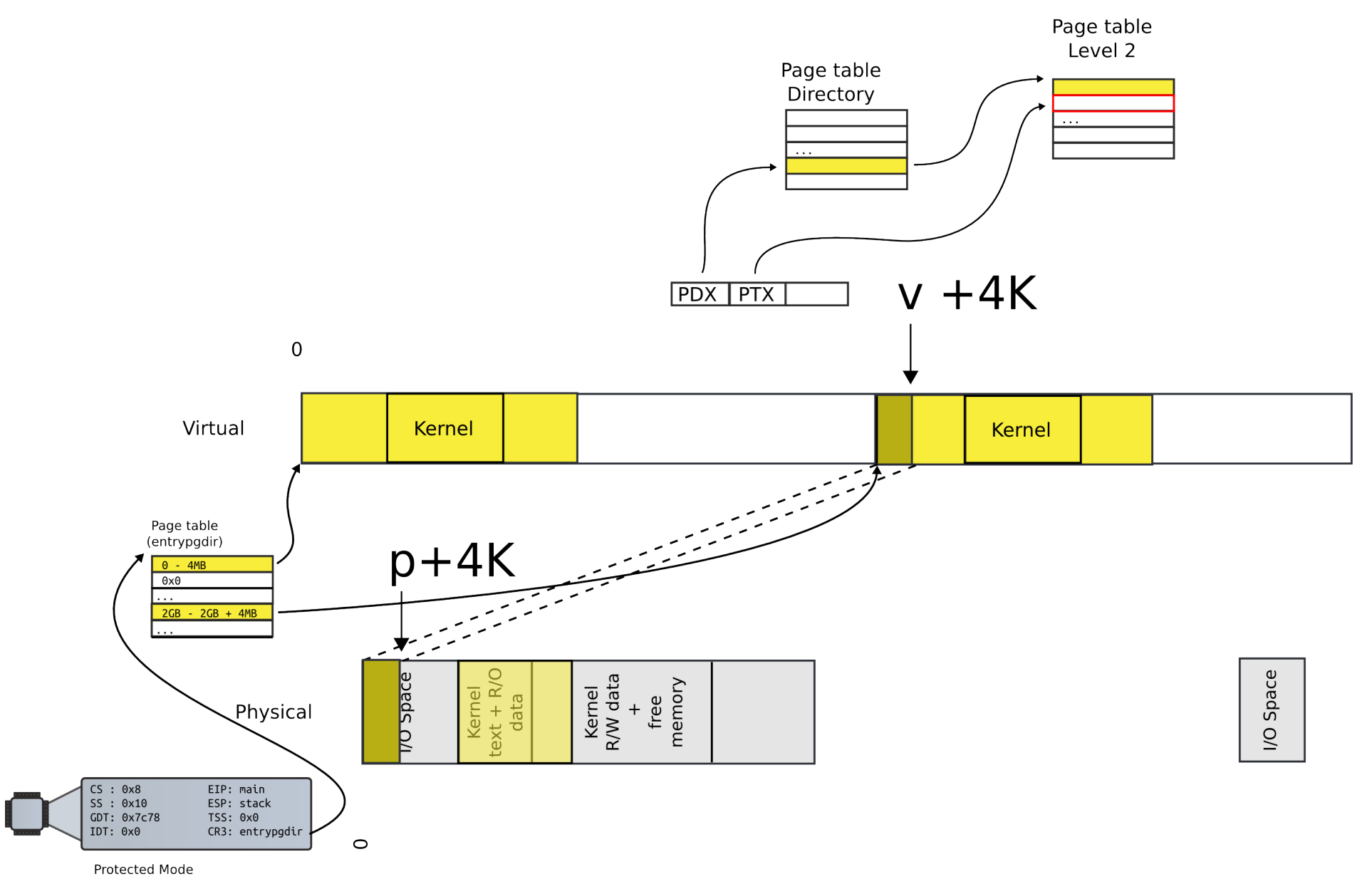

#### This is exactly what kernel is doing

1316 int

1317 main(void)

# Allocate page tables

1318 {

- 1319 kinit1(end, P2V(4\*1024\*1024)); // phys page allocator
- 1320 kvmalloc(); // kernel page table
- 1321 mpinit(); // detect other processors
- 1322 lapicinit(); // interrupt controller
- 1323 seginit(); // segment descriptors
- 1324 cprintf("\ncpu%d: starting xv6\n\n", cpunum());
- 1325 picinit(); // another interrupt controller
- 1326 ioapicinit(); // another interrupt controller
- 1327 consoleinit(); // console hardware
- 1328 uartinit(); // serial port

...

1340 }

# kvmalloc()

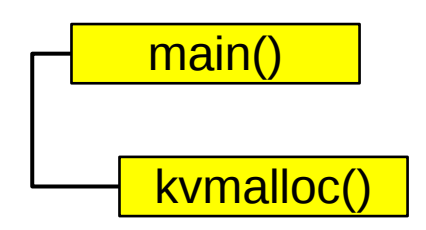

- 1857 kvmalloc(void)
- 1858 {
- 1859 kpgdir = setupkvm();
- 1860 switchkvm();
- 1861 }

```
1836 pde_t*
1837 setupkvm(void)
1838 {
1839 pde t *pgdir;
1840 struct kmap *k;
1841 
1842 if((pgdir = (pde_t*)kalloc()) == 0)
1843 return 0;
1844 memset(pgdir, 0, PGSIZE);
...
1847 for(k = \text{kmap}; k < \& \text{kmap}[\text{NELEM}(\text{kmap})]; k++)1848 if(mappages(pgdir, k−>virt, k−>phys_end − k−>phys_start,
1849 (uint)k−>phys_start, k−>perm) < 0)
1850 return 0;
1851 return pgdir;
1852 }
                                 Allocate page table 
                                           directory
                                                          main()
                                                          kvmalloc()
                                                             setupkvm()
```
# Allocate page table directory

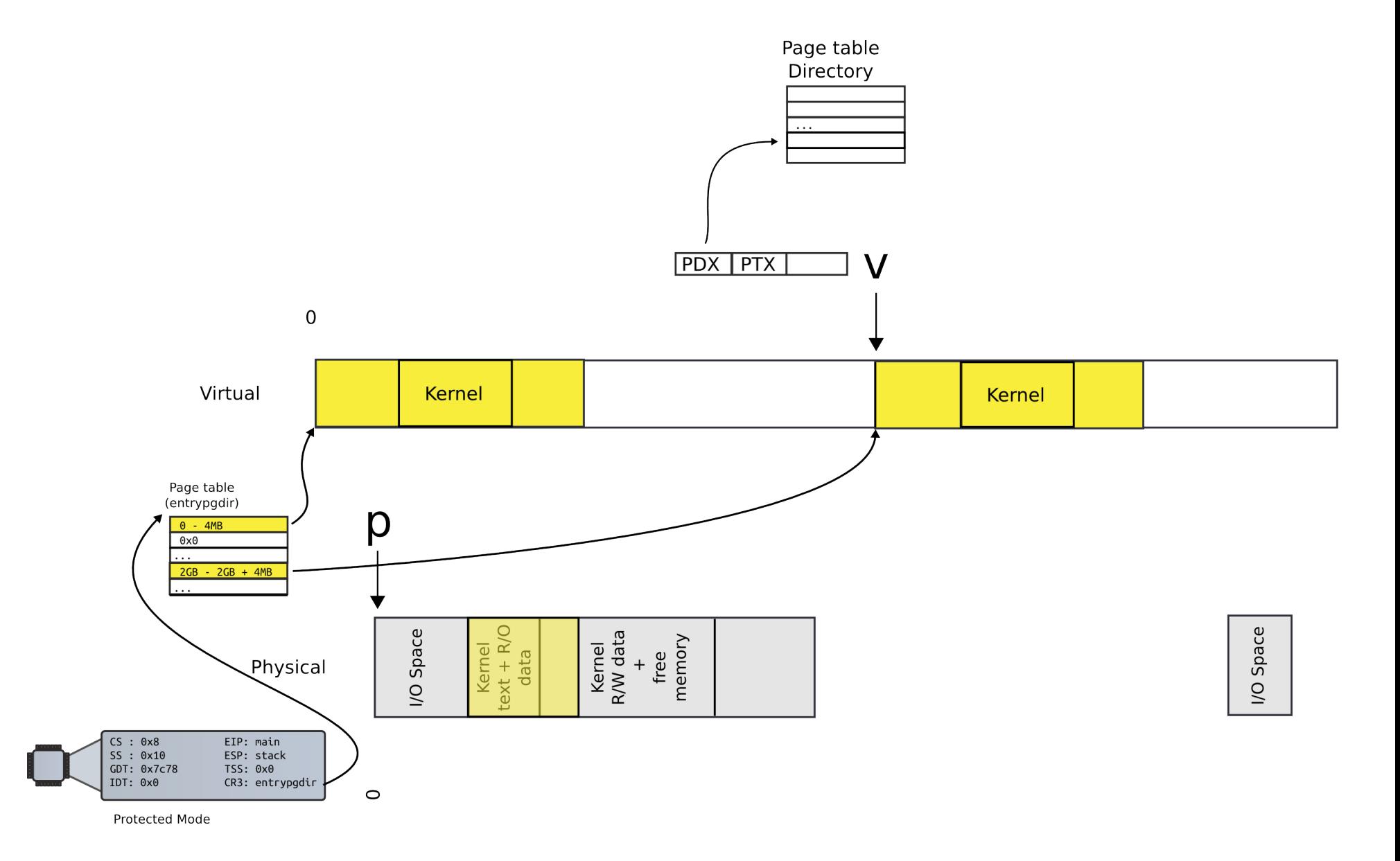

```
1836 pde_t*
1887 setupkvm(void)
1838 {
1839 pde t *pgdir;
1840 struct kmap *k;
1841 
1842 if((pgdir = (pde_t*)kalloc()) == 0)
1843 return 0;
1844 memset(pgdir, 0, PGSIZE);
...
1847 for(k = kmap; k < kkmap[NELEM(kmap)], k++)1848 if(mappages(pgdir, k−>virt, k−>phys_end − k−>phys_start,
1849 (uint)k−>phys_start, k−>perm) < 0)
1850 return 0;
1851 return pgdir;
1852 }
                          Iterate in a loop: map 
                               physical pages
                                                     main()
                                                     kvmalloc()
                                                        setupkvm()
```
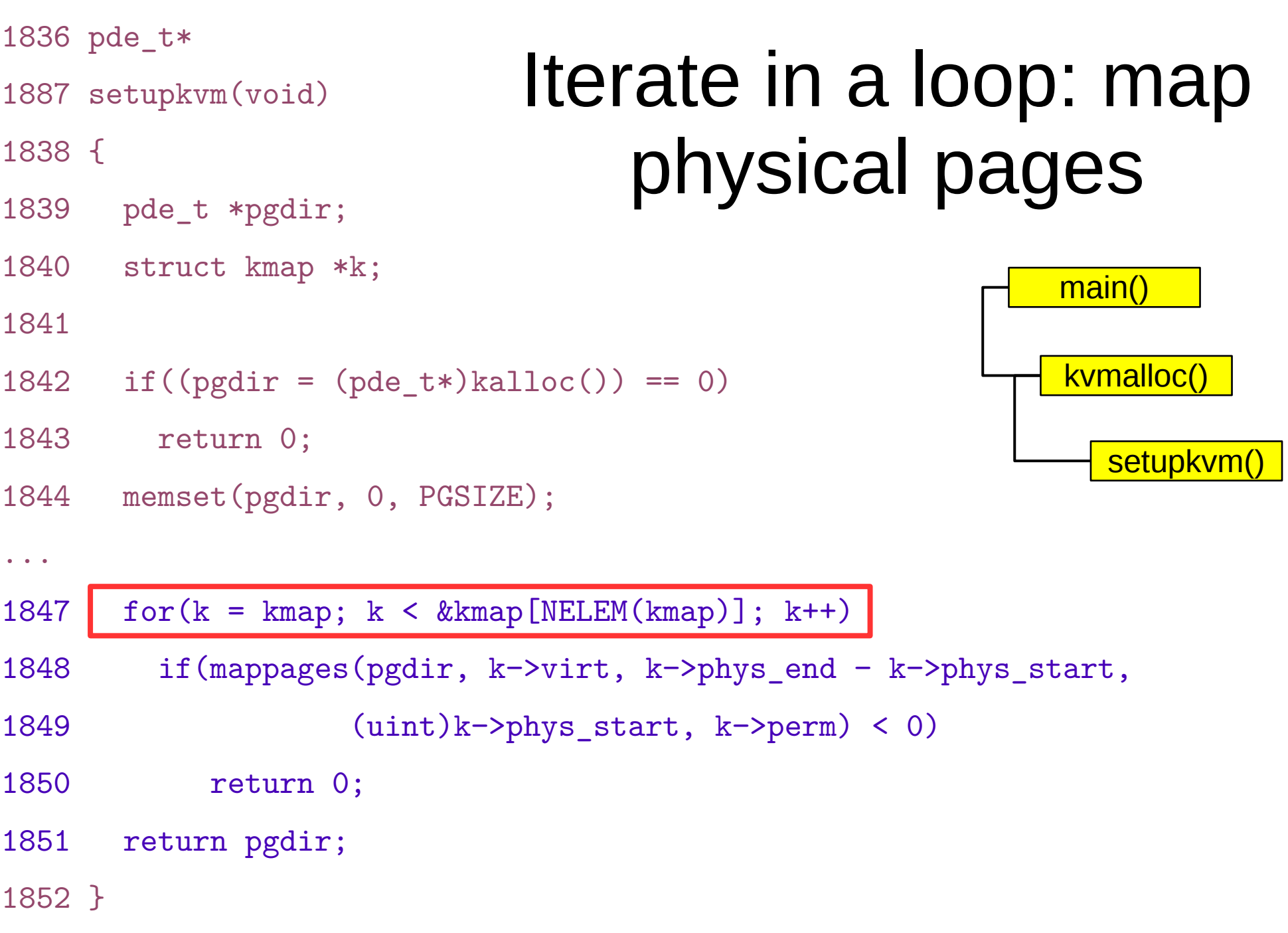

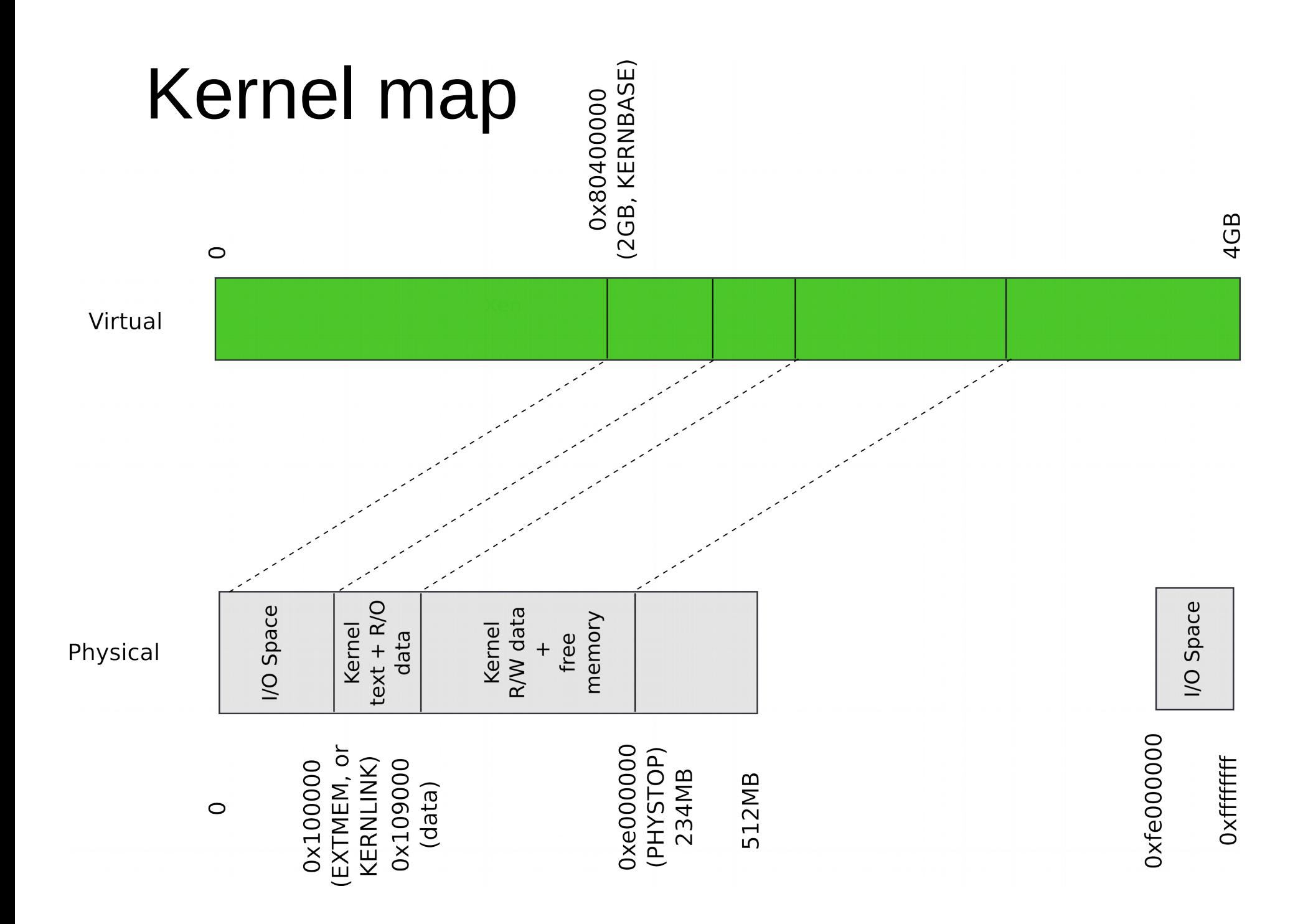

### Kmap – kernel map

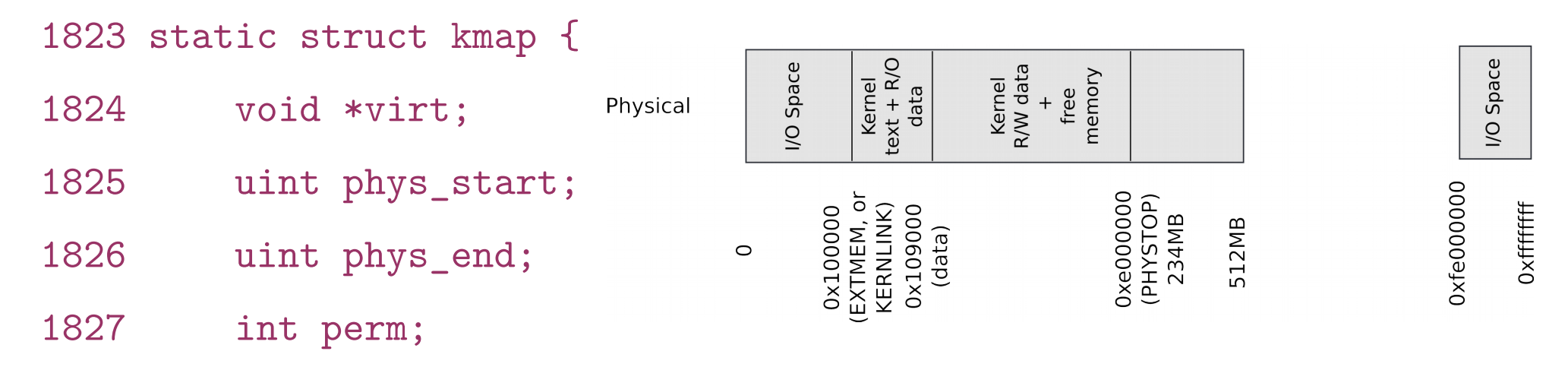

1828 } kmap[] = {

1829 { (void\*)KERNBASE, 0, EXTMEM, PTE\_W}, // I/O space

1830 { (void\*)KERNLINK, V2P(KERNLINK), V2P(data), 0},//text+rodata

- 1831 { (void\*)data, V2P(data), PHYSTOP, PTE\_W}, // kern
- data+memory

1832 { (void\*)DEVSPACE, DEVSPACE, 0, PTE\_W}, // more devices 1833 };

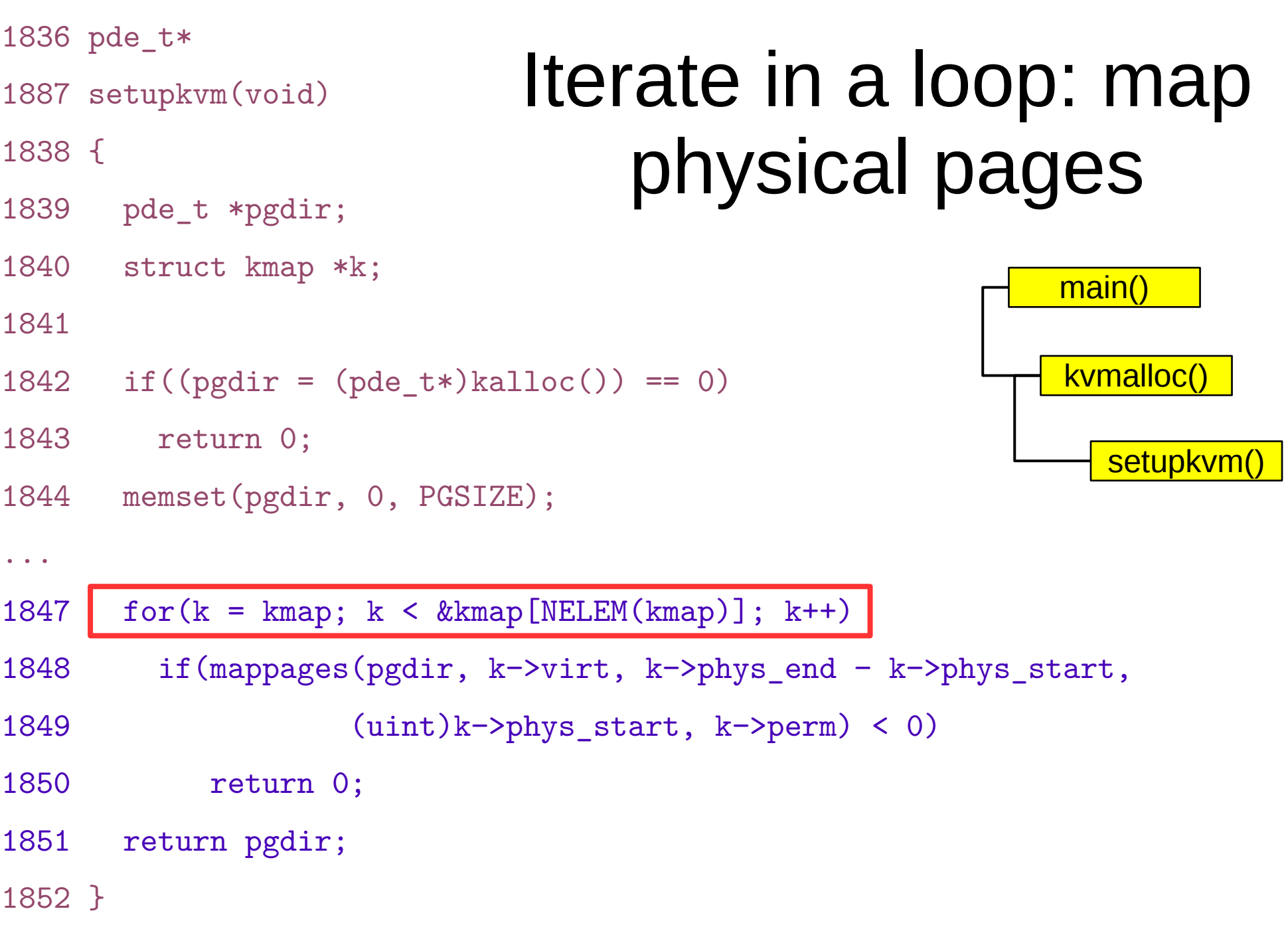

```
1836 pde_t*
1887 setupkvm(void)
1838 {
1839 pde t *pgdir;
1840 struct kmap *k;
1841 
1842 if((pgdir = (pde_t*)kalloc()) == 0)
1843 return 0;
1844 memset(pgdir, 0, PGSIZE);
...
1847 for(k = kmap; k < kkmap[NELEM(kmap)], k++)1848 if(mappages(pgdir, k−>virt, k−>phys_end − k−>phys_start,
1849 (uint)k−>phys_start, k−>perm) < 0)
1850 return 0;
1851 return pgdir;
1852 }
                                  Map a region of 
                                         memory
                                                      main()
                                                      kvmalloc()
                                                         setupkvm()
```

```
1779 mappages(pde_t *pgdir, void *va, uint size, uint pa, int perm)
1780 {
1781 char *a, *last;
1782 pte t *pte;
1783 
1784 a = (char*) PGROUNDDOWN((uint)va);
1785 last = (char*)PGROUNDDOWN(((uint)va) + size - 1);1786 for(:;)1787 if (\text{pte} = \text{walkpgdir}(\text{pgdir}, a, 1)) == 0)1788 return −1;
1789 if(*pte & PTE_P)
1790 panic("remap");
1791 *pte = pa | perm | PTE P;
1792 if (a == last)1793 break;
1794 a += PGSIZE;
1795 pa += PGSIZE;
                                                                main()
                                                                 kvmalloc()
                                                                   setupkvm()
                                                                       mappages
                       • Get the start (a) and end (last) pages fo the
                         virtual address range we are mapping
```
1796 }

1798 }

1797 return 0;

• Then work in a loop mapping every page one by one

```
1779 mappages(pde_t *pgdir, void *va, uint size, uint pa, int perm)
1780 {
1781 char *a, *last;
1782 pte t *pte;
1783 
1784 a = (char*) PGROUNDDOWN((uint)va);
1785 last = (char*)PGROUNDDOWN(((uint)va) + size - 1);1786 for(:;)1787 if (\text{pte} = \text{walkpgdir}(\text{pgdir}, a, 1)) == 0)1788 return −1;
1789 if(*pte & PTE_P)
                                                                       main()
                                                                       kvmalloc()
                                                                          setupkvm()
                                                                              mappages()
```

```
1790 panic("remap");
```

```
1791 *pte = pa | perm | PTE P;
```

```
1792 if (a == last)
```

```
1793 break;
```

```
1794 a += PGSIZE;
```

```
1795 pa += PGSIZE;
```

```
1796 }
```
1797 return 0;

1798 }

• First lookup the page table directory entry (pte) corresponding to the virtual address (a) we're mapping

# Update mapping with physical addr

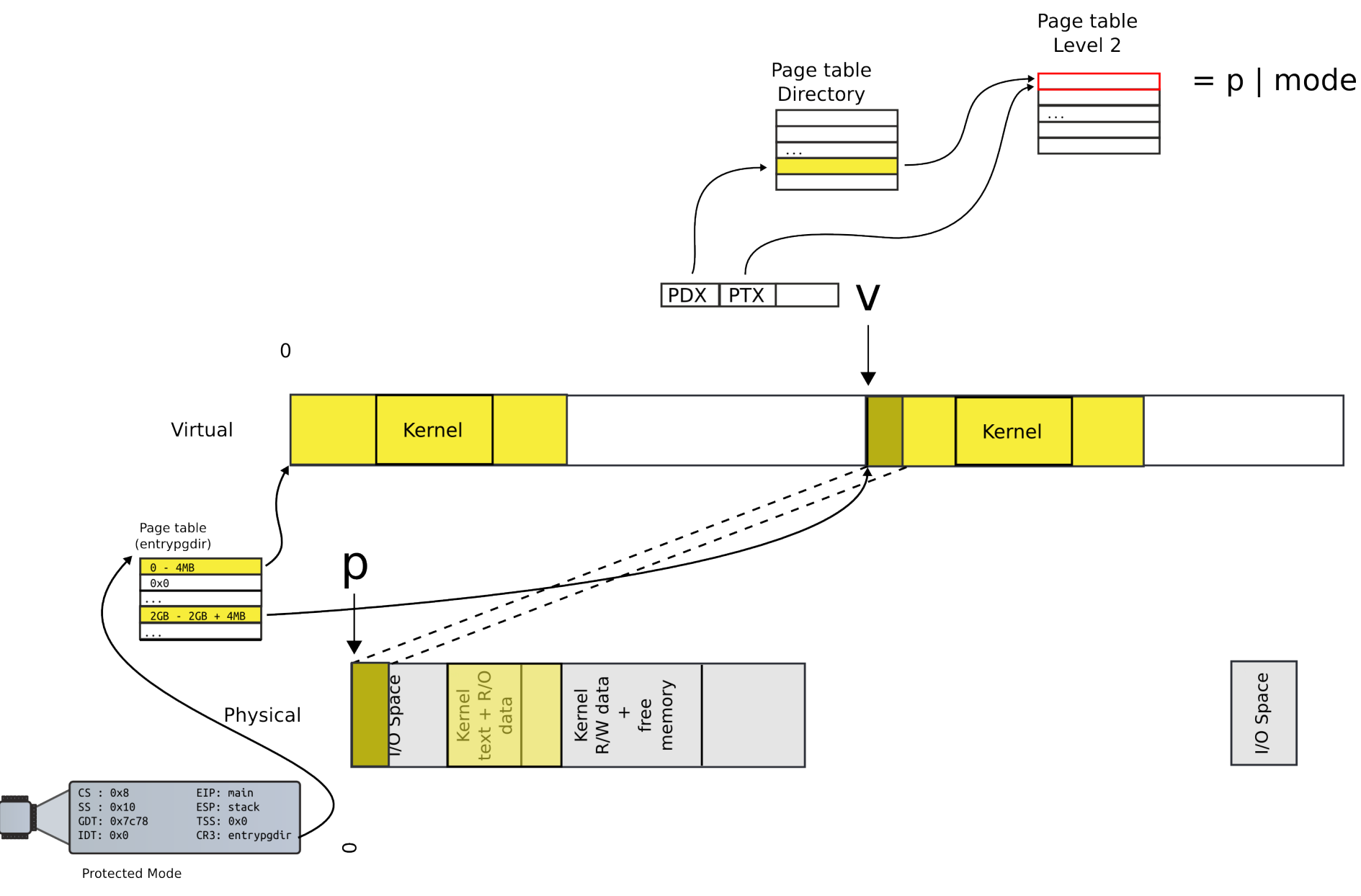

```
1779 mappages(pde_t *pgdir, void *va, uint size, uint pa, int perm)
1780 {
1781 char *a, *last;
1782 pte t *pte;
1783 
1784 a = (char*) PGROUNDDOWN((uint)va);
1785 last = (char*)PGROUNDDOWN(((uint)va) + size - 1);1786 for(:;)1787 if (\text{pte} = \text{walkpgdir}(\text{pgdir}, a, 1)) == 0)1788 return -1;
1789 if(*pte & PTE_P)
1790 panic("remap");
1791 *pte = pa | perm | PTE P;
                                                                     main()
                                                                      kvmalloc()
                                                                         setupkvm()
                                                                            mappages
```
1793 break;

```
1794 a += PGSIZE;
```
 $1792$  if  $(a == last)$ 

```
1795 pa += PGSIZE;
```
1796 }

1797 return 0;

1798 }

• Update the page directory entry (\*pte) with the physical address (pa)

```
1779 mappages(pde_t *pgdir, void *va, uint size, uint pa, int perm)
1780 {
1781 char *a, *last;
1782 pte t *pte;
1783 
1784 a = (char*) PGROUNDDOWN((uint)va);
1785 last = (char*)PGROUNDDOWN(((uint)va) + size - 1);1786 for(:)1787 if (\text{pte} = \text{walkpgdir}(\text{pgdir}, a, 1)) == 0)1788 return -1;
1789 if(*pte & PTE_P)
1790 panic("remap");
1791 *pte = pa | perm | PTE P;
1792 if (a == last)main()
                                                                     kvmalloc()
                                                                        setupkvm()
                                                                           mappages
```

```
1793 break;
```

```
1794 a += PGSIZE;
```

```
1795 pa += PGSIZE;
```
1796 }

```
1797 return 0;
```
1798 }

• But we need a function that locates the pte for us...

# What should it look like?

- A function takes a virtual address
- Returns a page table directory entry that maps it

# Recap of the page table

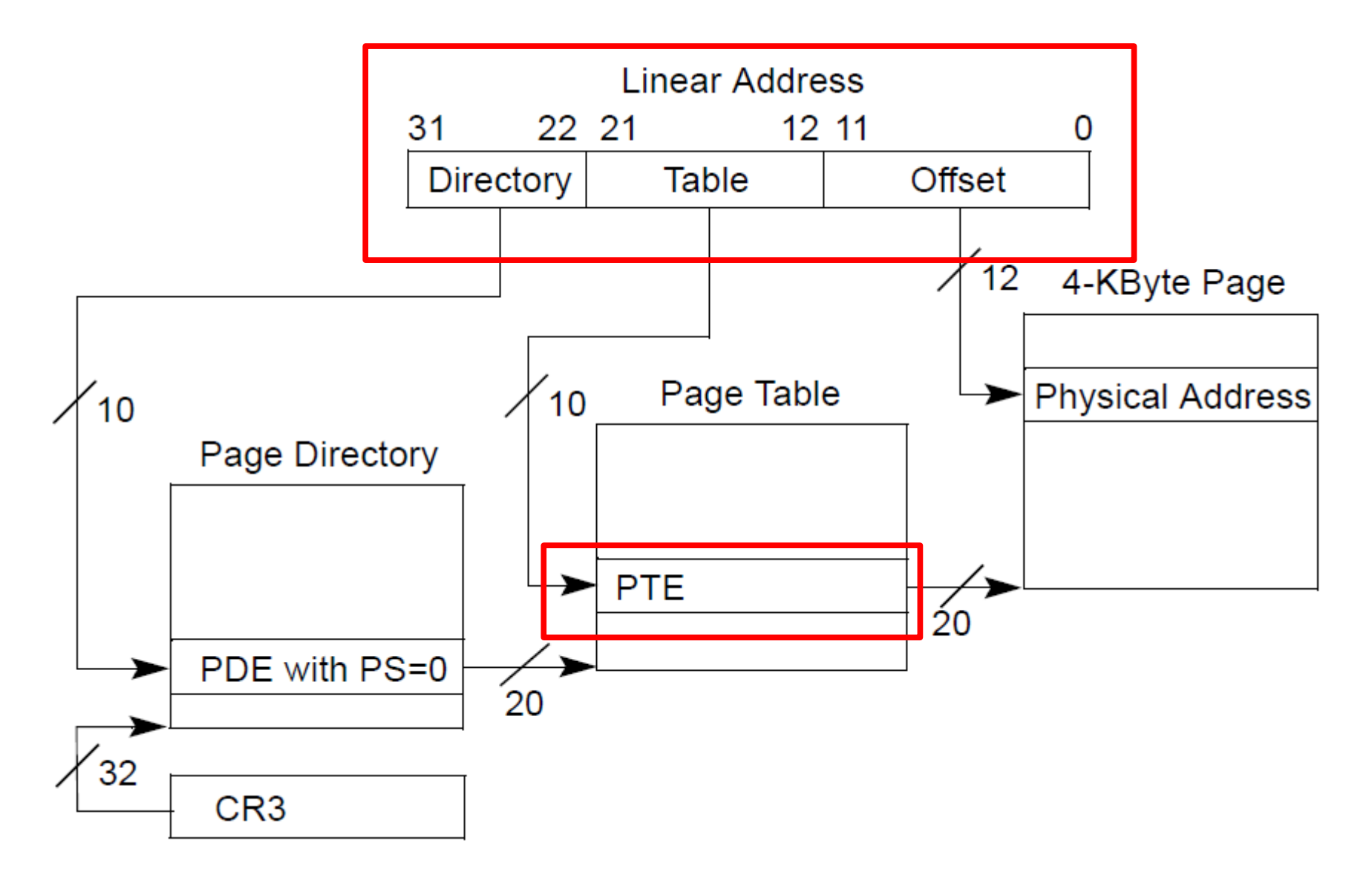

### Locate the PDE frist

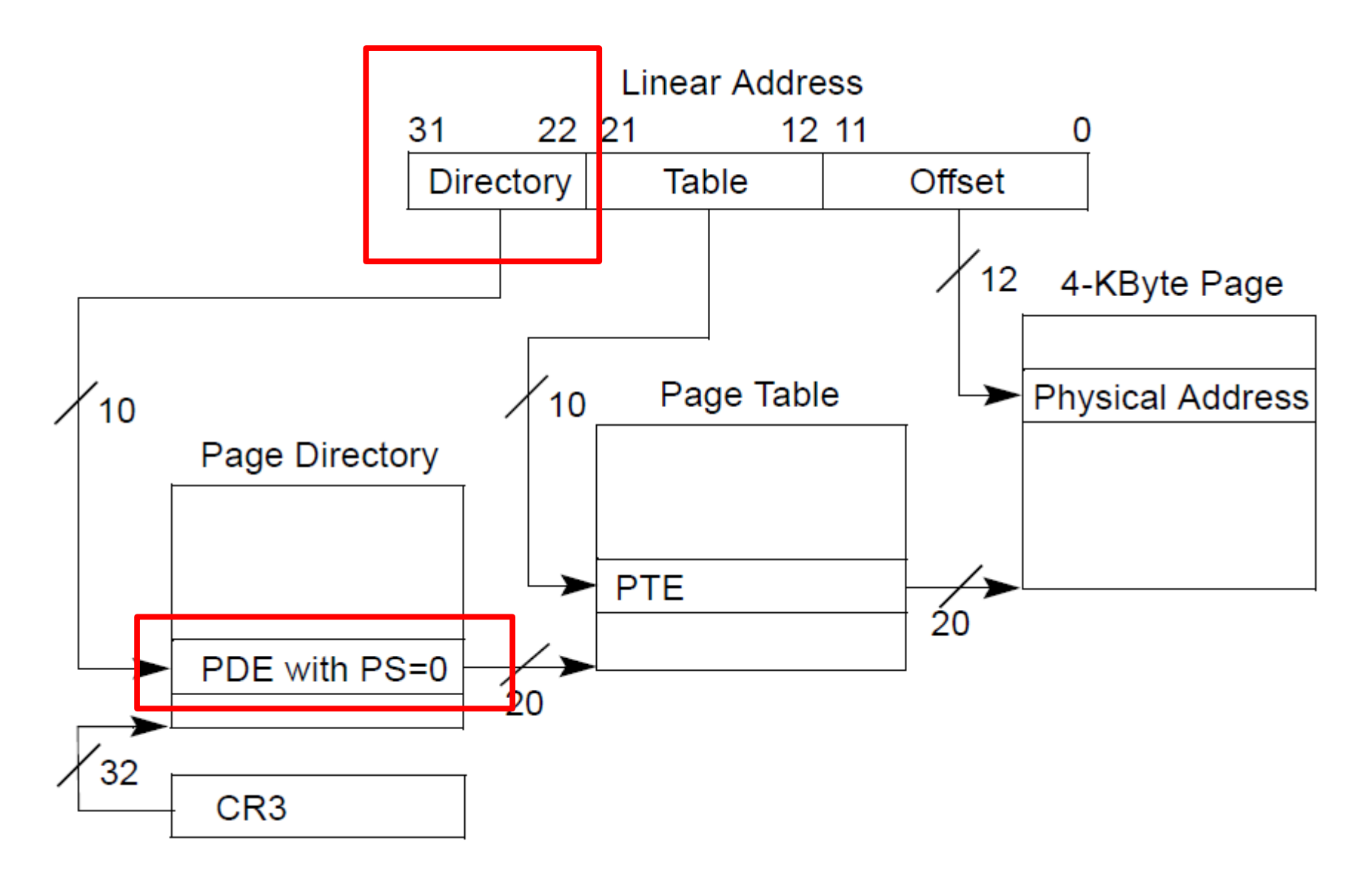

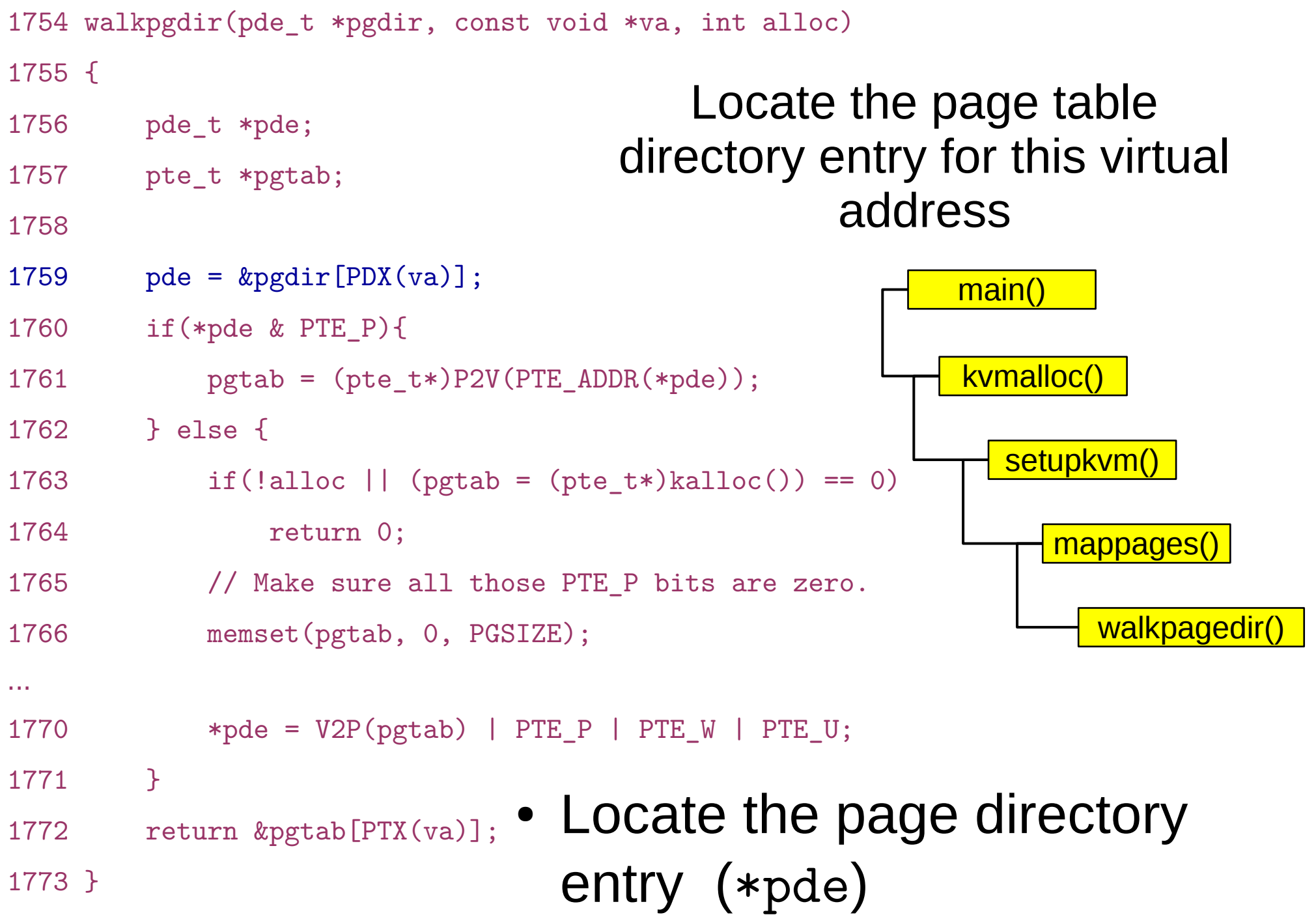

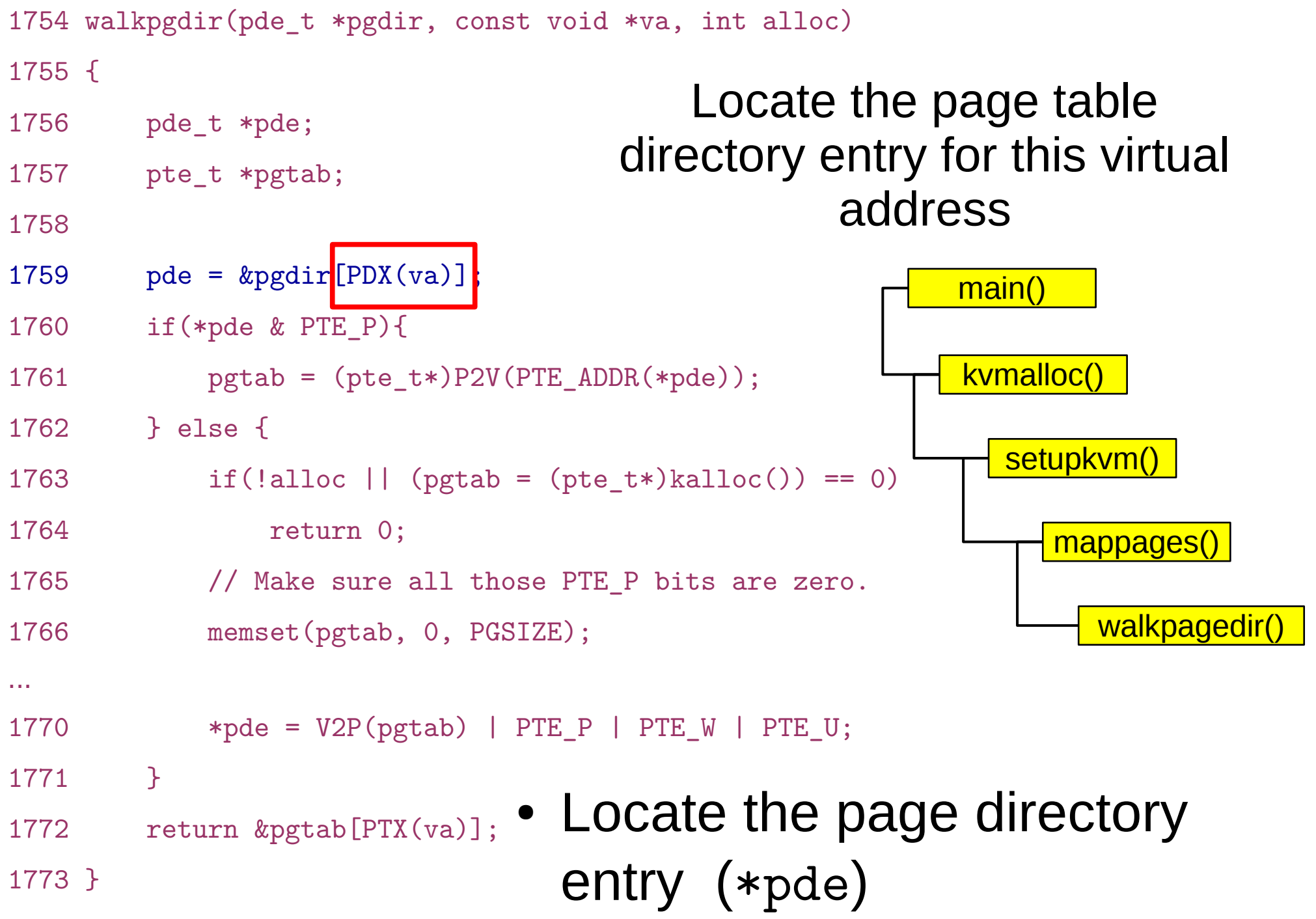

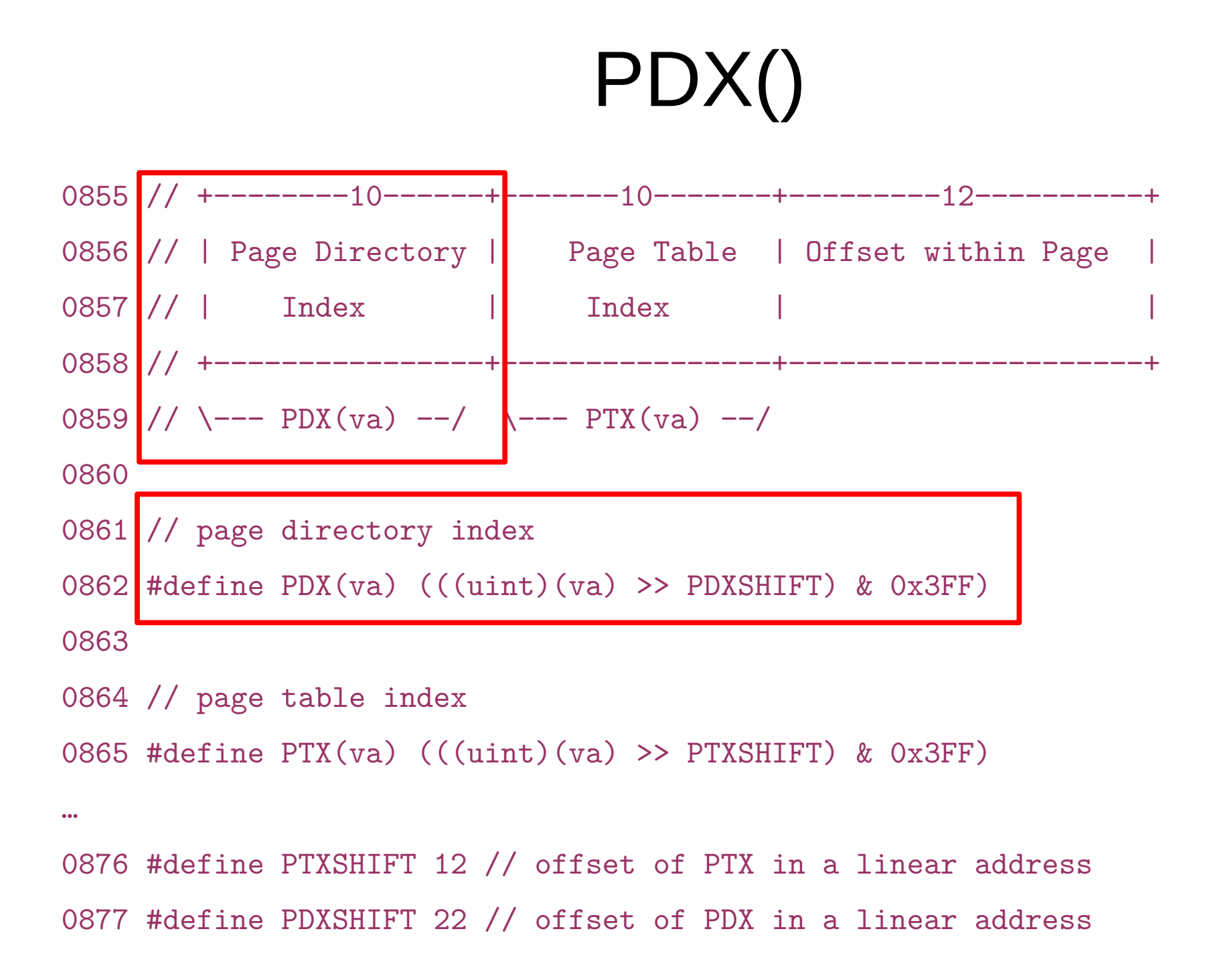

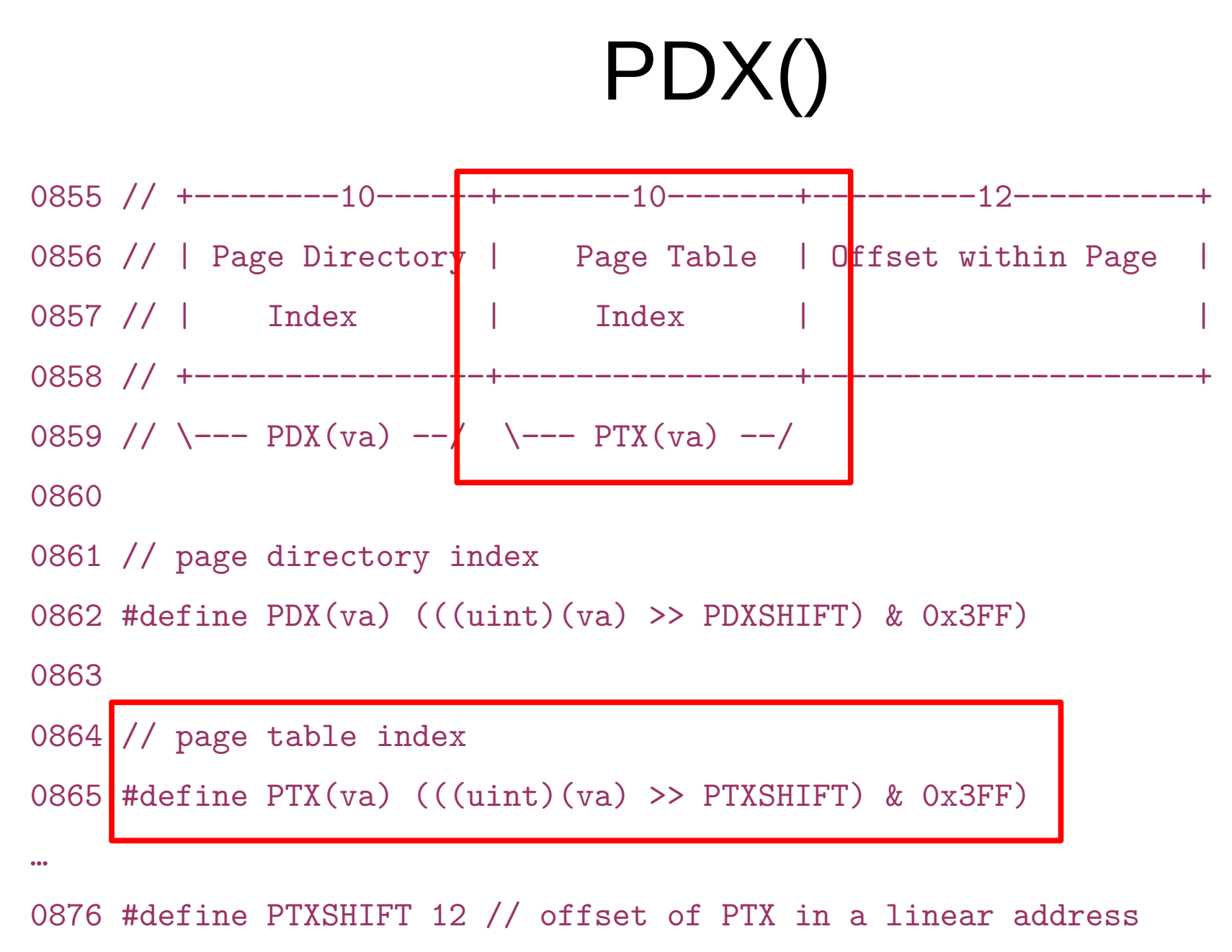

0877 #define PDXSHIFT 22 // offset of PDX in a linear address

#### Check if level 2 page table is allocated

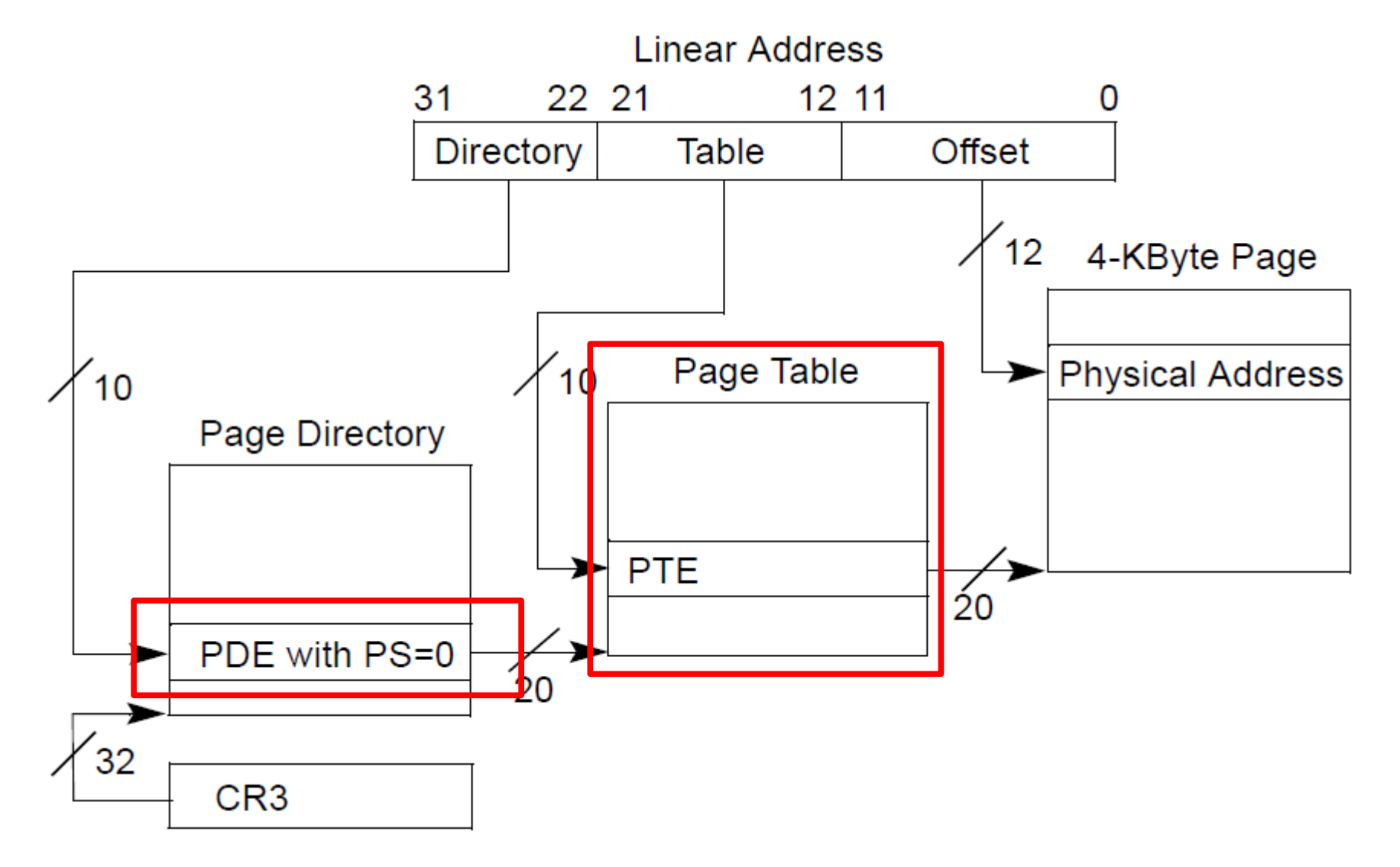

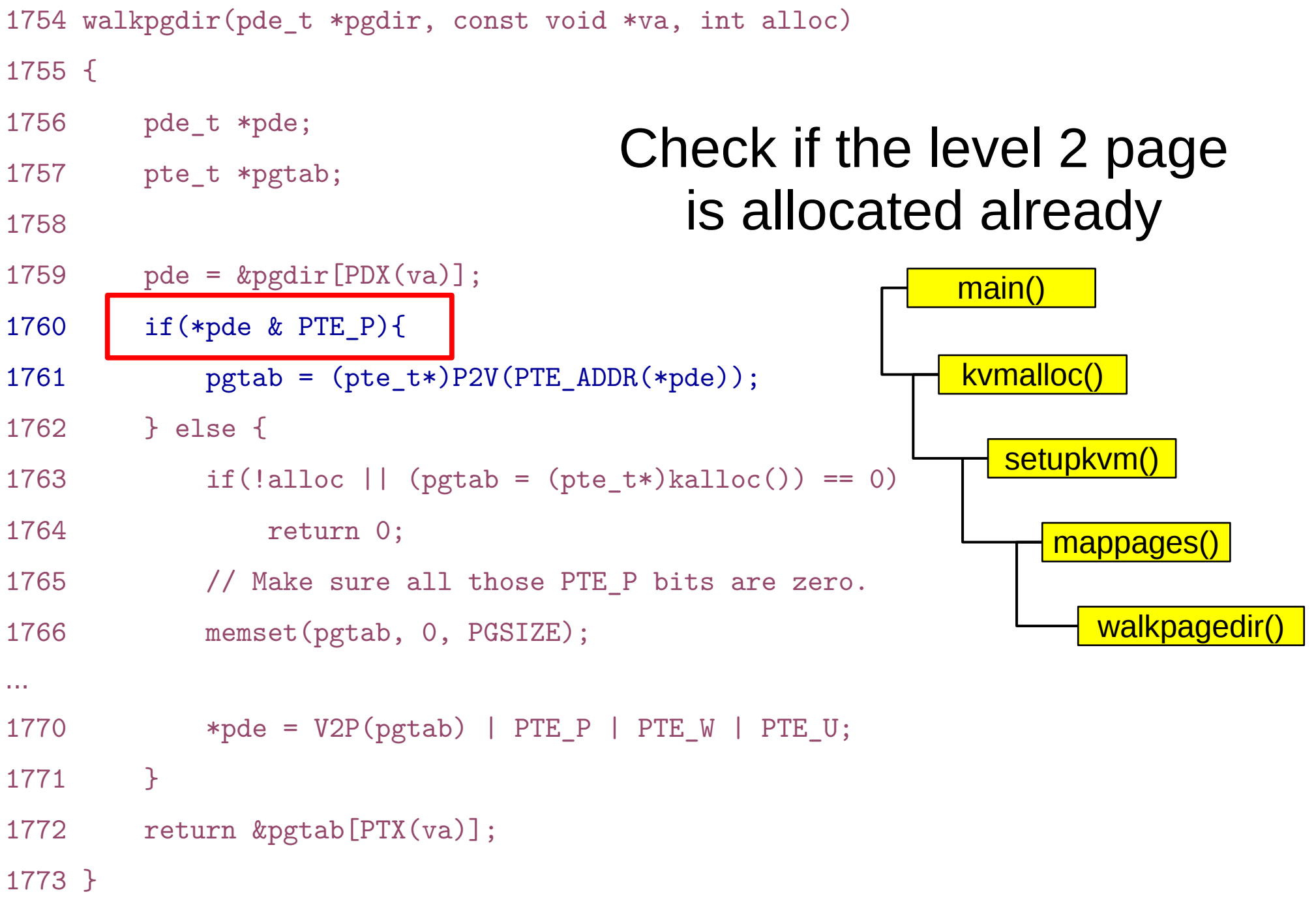
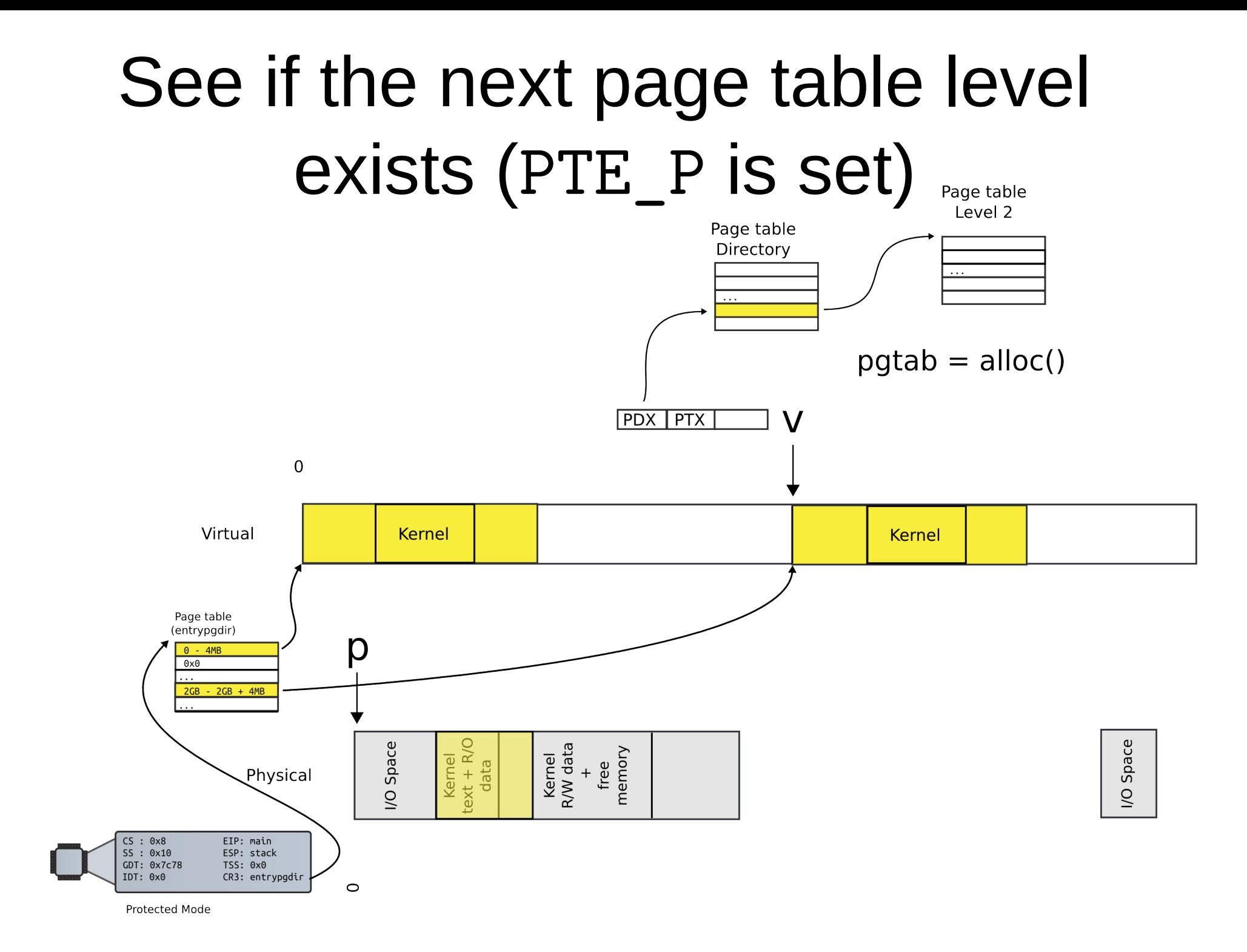

```
1754 walkpgdir(pde_t *pgdir, const void *va, int alloc)
1755 {
1756 pde_t *pde;
1757 pte t *pgtab;
1758
1759 pde = \text{kpgdir}[PDX(va)];
1760 if(*pde & PTE_P){
1761 pgtab = (\text{pte }t*)P2V(PTE_ADDR(*pde));
1762 } else {
1763 if(!alloc || (pgtab = (pte_t*)kalloc()) == 0)
1764 return 0;
1765 // Make sure all those PTE P bits are zero.
1766 memset(pgtab, 0, PGSIZE);
...
1770 * pde = V2P(pgtab) | PTE P | PTE W | PTE U;
1771 }
1772 return &pgtab[PTX(va)];
1773 }
                                                      main()
                                                       kvmalloc()
                                                         setupkvm()
                                                            mappages()
                                                               walkpagedir()
                             • If yes, locate the page (pgtab)
                               containing the level 2 page table
```
## PDE contains 20 bits which represent physical page number

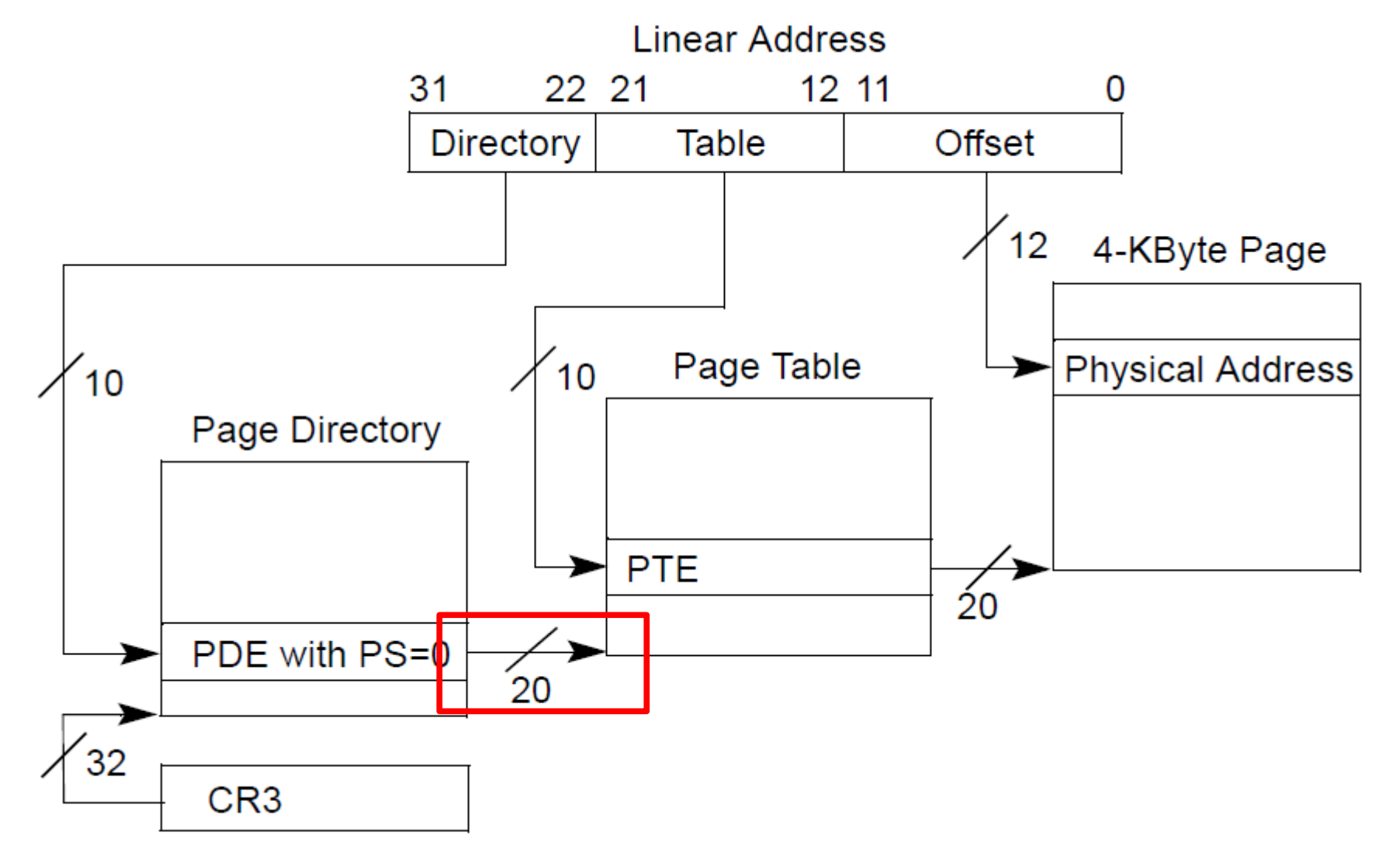

# Getting level 2 page

#### $1761$  pgtab =  $(\text{pte}\_{\text{t*}})$ P2V(PTE\_ADDR(\*pde));

- We need two things
	- Convert from 20 bits of physical page number to physical address of the page
	- PTE ADDR(\*pde)
	- Convert from physical address of that page to virtual address
	- $P2V(\ldots)$ 
		- Since we can't access physical addresses directly
		- They have to be mapped
		- Registers, mov instructions, etc. contain virtual addresses

# Step 1

- Convert from 20 bits of physical page number to physical address of the page
	- PTE\_ADDR(\*pde)
	- This is trivial

 $\bullet$ 

# Step 2

- Convert from physical address of that page to virtual address
	- $P2V(\ldots)$
	- This seems a bit tricky

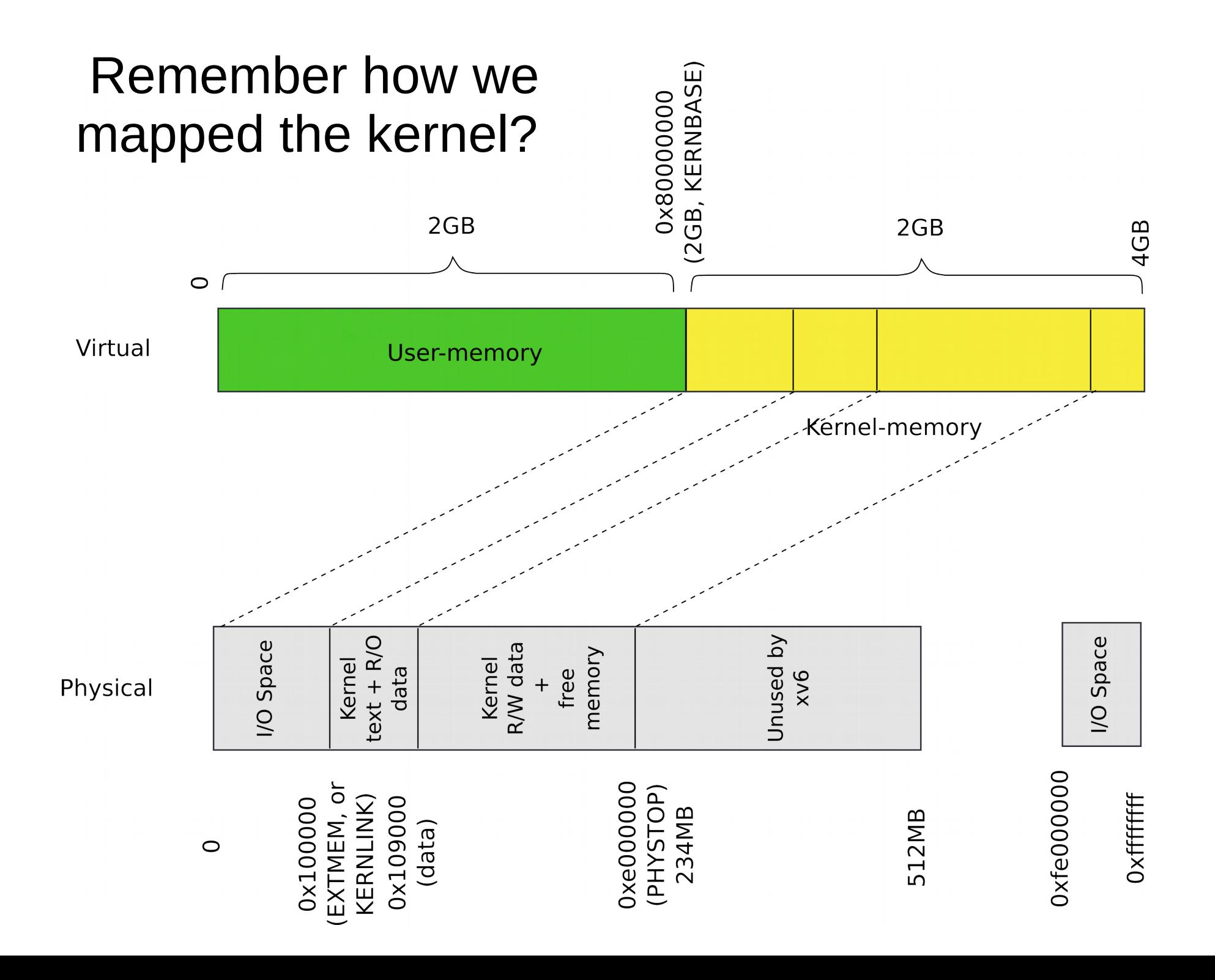

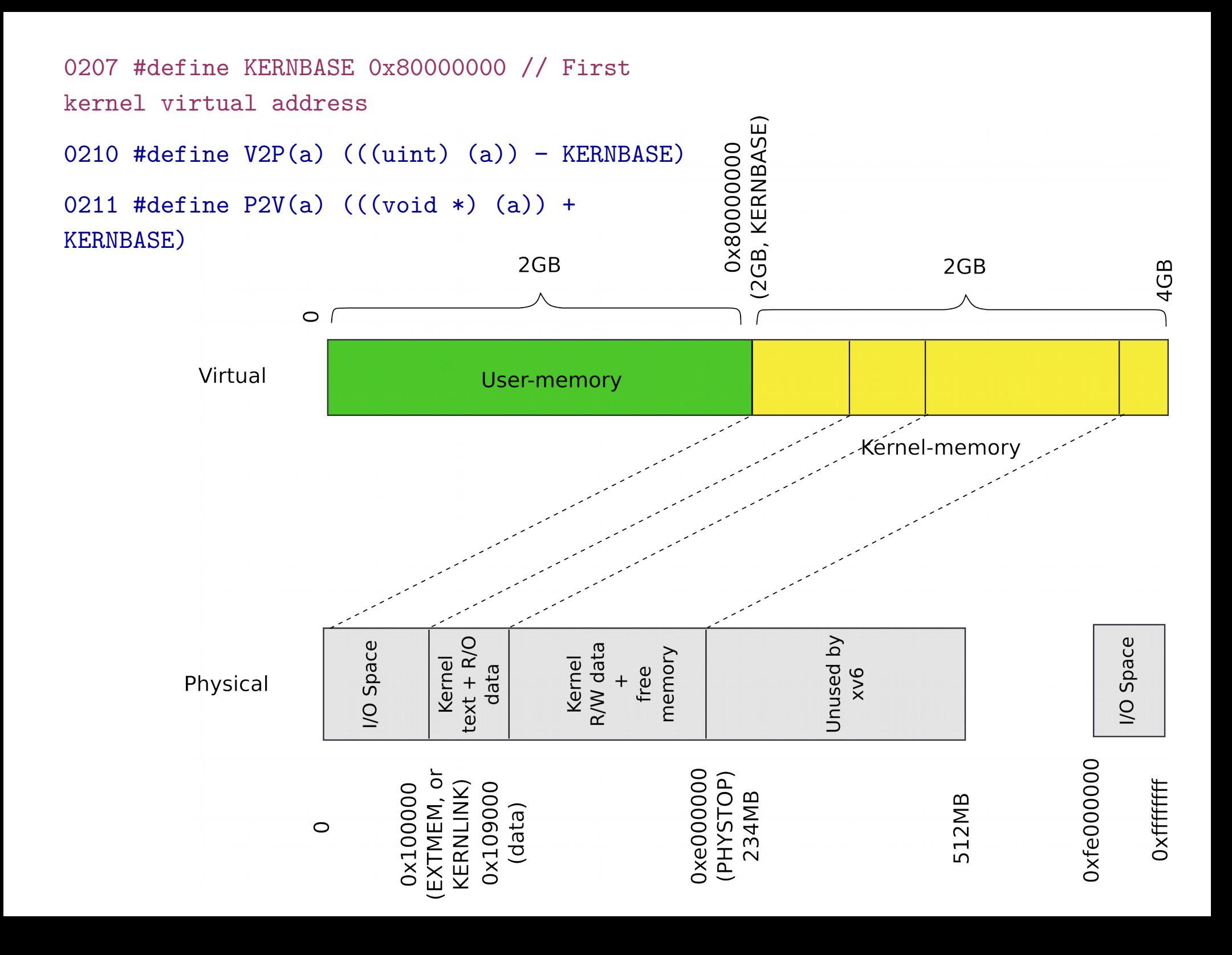

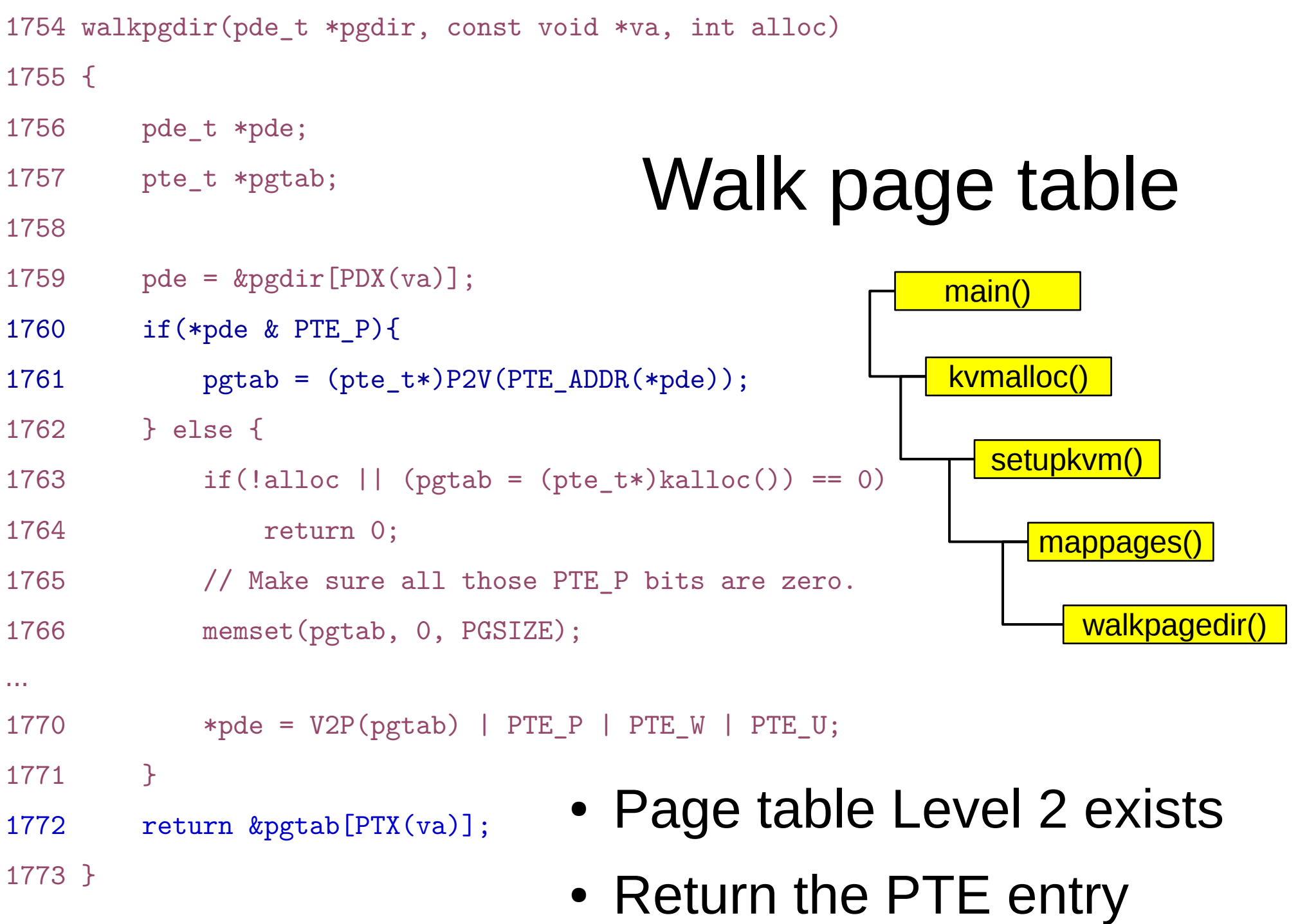

#### Return a pointer to PTE

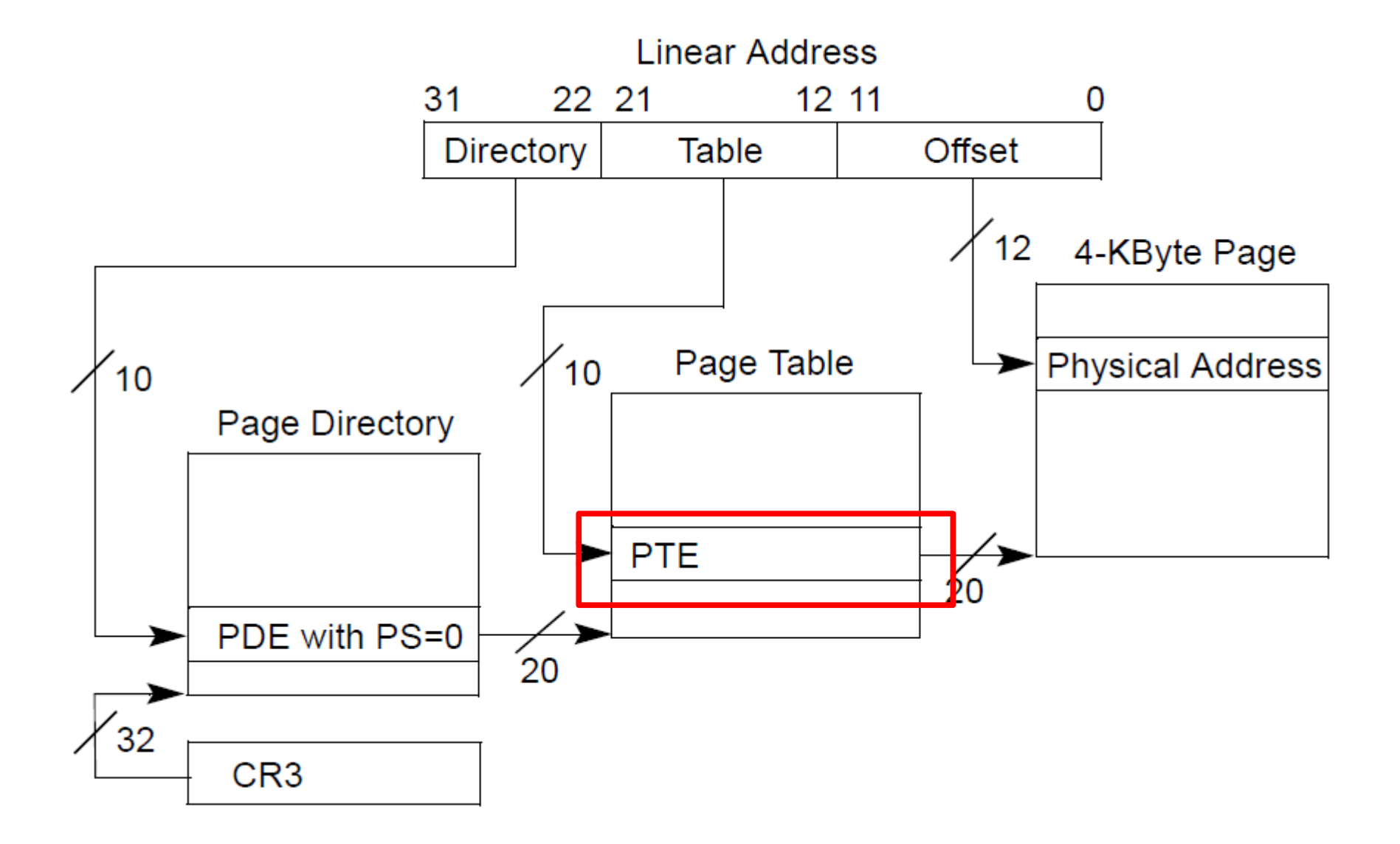

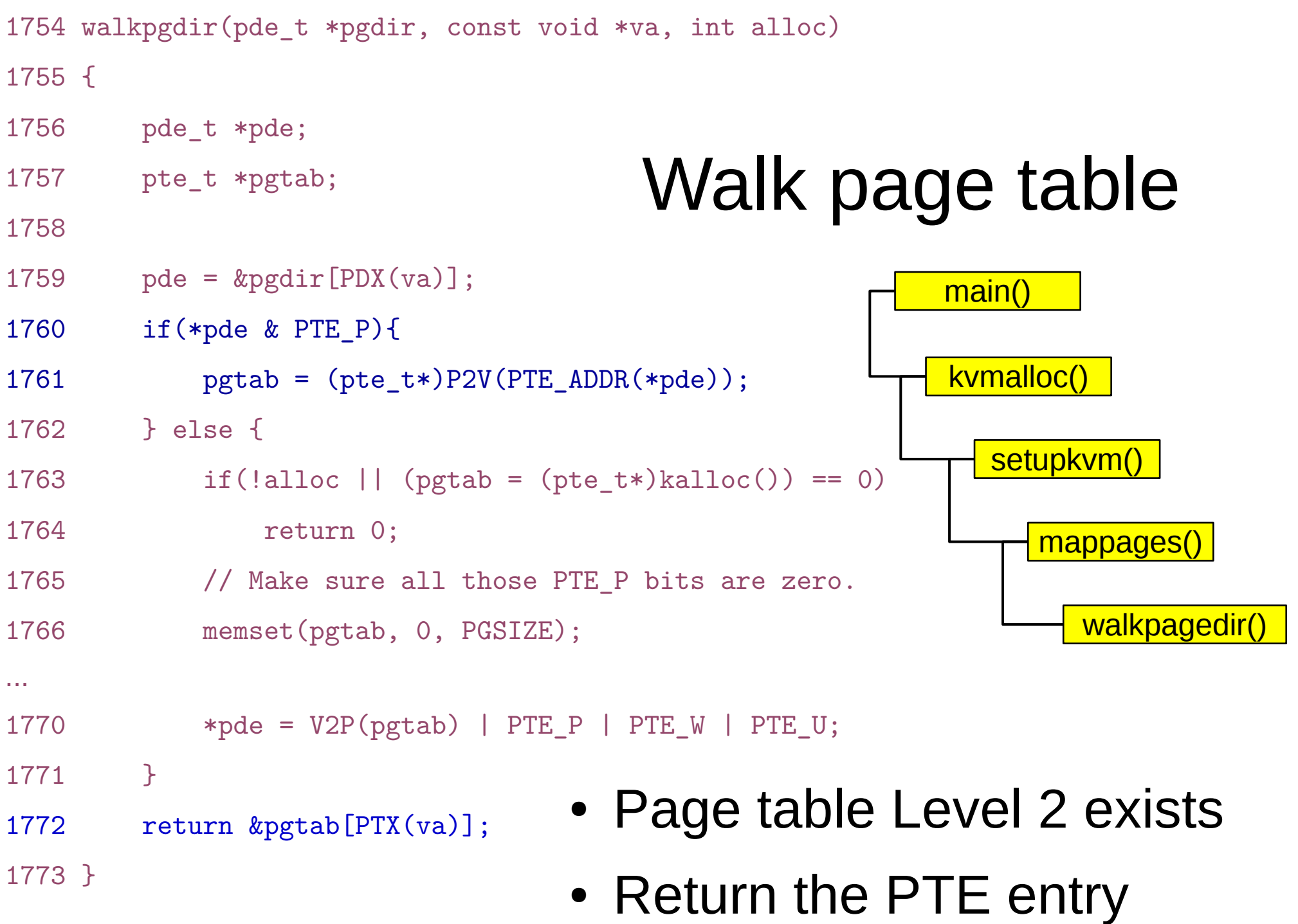

```
1754 walkpgdir(pde_t *pgdir, const void *va, int alloc)
1755 {
1756 pde_t *pde;
1757 pte t *pgtab;
1758
1759 pde = \text{kpgdir}[PDX(va)];
1760 if(*pde & PTE_P){
1761 pgtab = (\text{pte }t*)P2V(PTEADDR(*pde));1762 } else {
1763 if(!alloc || (pgtab = (pte_t*)kalloc()) == 0)
1764 return 0;
1765 // Make sure all those PTE P bits are zero.
1766 memset(pgtab, 0, PGSIZE);
...
1770 * pde = V2P(pgtab) | PTE P | PTE W | PTE U;
1771 }
1772 return &pgtab[PTX(va)];
1773 }
                                                       main()
                                                       kvmalloc()
                                                          setupkvm()
                                                             mappages()
                                                               walkpagedir()
                                 • Page table Level 2 doe not exist
                                    • Allocate one
```
## Level 2 page table is not allocated

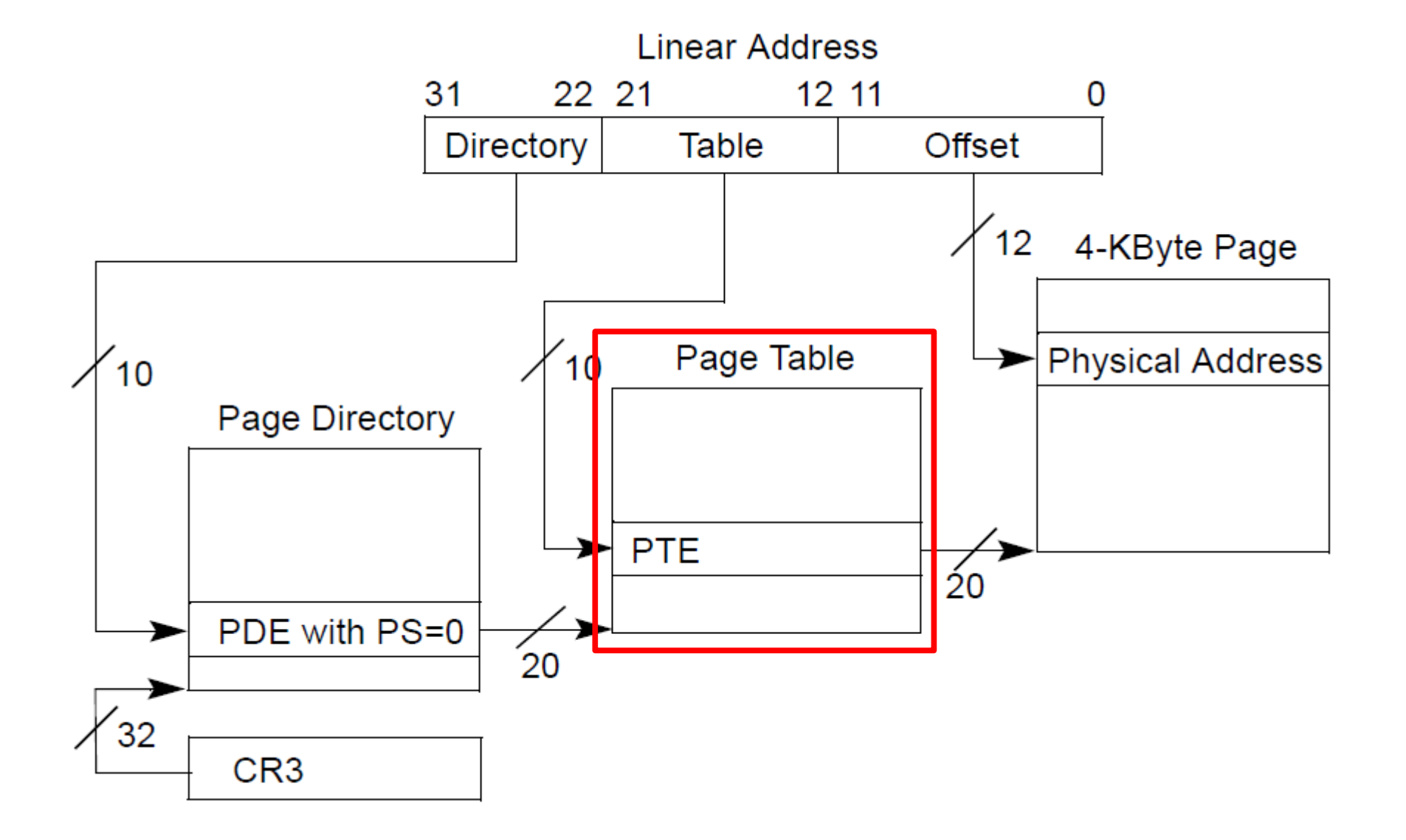

```
1754 walkpgdir(pde_t *pgdir, const void *va, int alloc)
1755 {
1756 pde_t *pde;
1757 pte t *pgtab;
1758
1759 pde = \text{kpgdir}[PDX(va)];
1760 if(*pde & PTE_P){
1761 pgtab = (\text{pte }t*)P2V(PTEADDR(*pde));1762 } else {
1763 if(!alloc || (pgtab = (pte_t*)kalloc()) == 0)
1764 return 0;
1765 // Make sure all those PTE P bits are zero.
1766 memset(pgtab, 0, PGSIZE);
...
1770 * pde = V2P(pgtab) | PTE_P | PTE_W | PTE_U;1771 }
1772 return &pgtab[PTX(va)];
1773 }
                                                         main()
                                                         kvmalloc()
                                                            setupkvm()
                                                               mappages()
                                                                 walkpagedir()
                                  • Allocate the new page
                                  • Initialize it with zeros
                                  • Update the page directory entry (*pde)
```
#### Now the level 2 page table is allocated

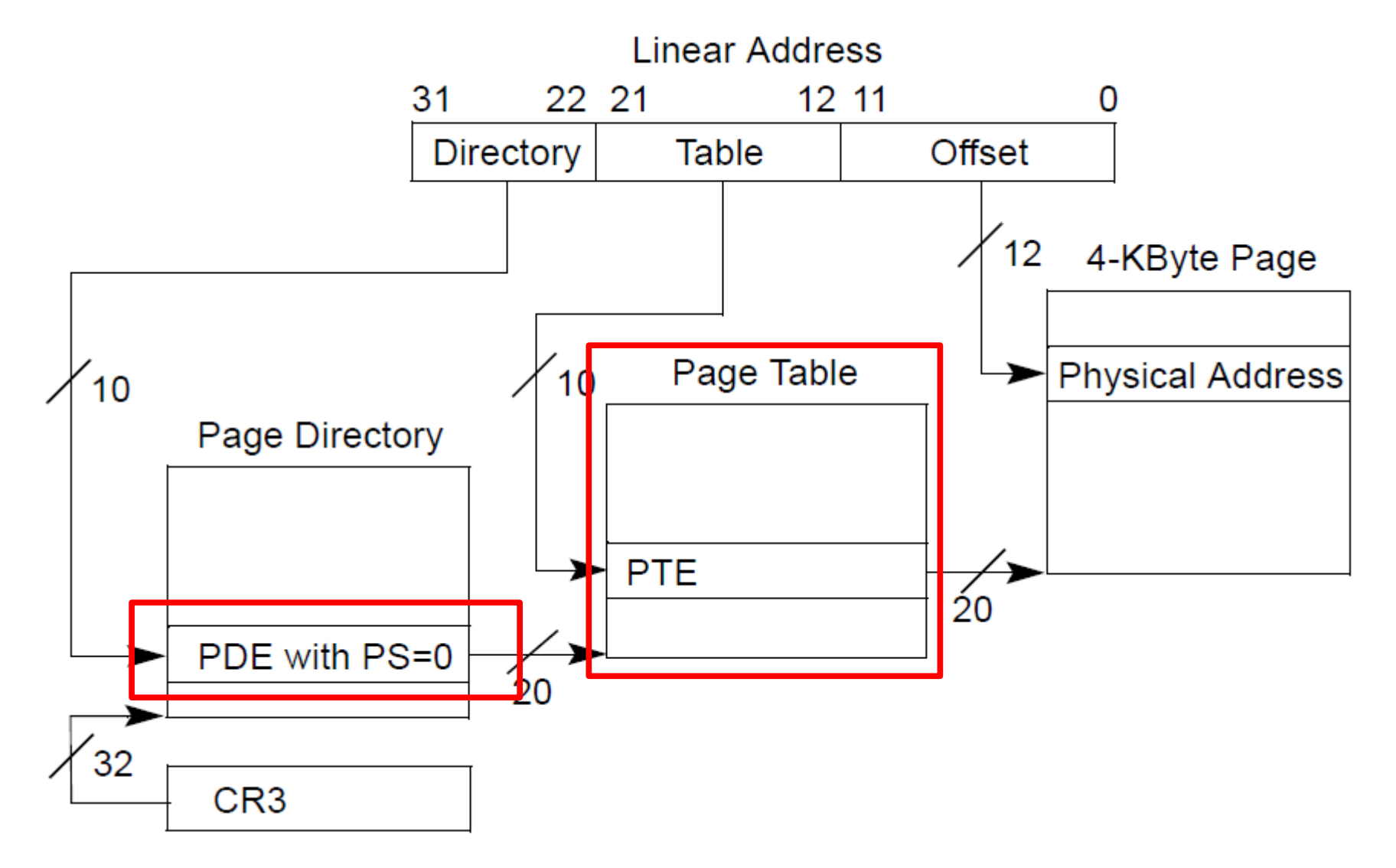

Back to mappages() function that maps a region of virtual memory into continuous region of physical memory

```
1779 mappages(pde_t *pgdir, void *va, uint size, uint pa, int perm)
1780 {
1781 char *a, *last;
1782 pte t *pte;
1783 
1784 a = (char*) PGROUNDDOWN((uint)va);
1785 last = (char*)PGROUNDDOWN(((uint)va) + size - 1);1786 for(:)1787 if (\text{pte} = \text{walkpgdir}(\text{pgdir}, a, 1)) == 0)1788 return −1;
1789 if(*pte & PTE_P)
1790 panic("remap");
1791 *pte = pa | perm | PTE P;
1792 if (a == last)1793 break;
1794 a += PGSIZE;
1795 pa += PGSIZE;
1796 }
1797 return 0;
1798 }
                                        Remember we're 
                                                      done
                                                              main()
                                                              kvmalloc()
                                                                 setupkvm()
                                                                    mappages()
```

```
1779 mappages(pde_t *pgdir, void *va, uint size, uint pa, int perm)
1780 {
1781 char *a, *last;
1782 pte t *pte;
1783 
1784 a = (char*)PGROUNDDOWN((uint)va);
1785 last = (char*)PGROUNDDOWN(((uint)va) + size - 1);1786 for(:;)1787 if((pte = walkpgdir(pgdir, a, 1)) == 0)
1788 return −1;
1789 if(*pte & PTE_P)
1790 panic("remap");
1791 *pte = pa | perm | PTE P;
1792 if (a == last)1793 break;
1794 a += PGSIZE;
1795 pa += PGSIZE;
1796 }
1797 return 0;
1798 }
                                          Page present 
                                       (PTE P) - panicmain()
                                                           kvmalloc()
                                                             setupkvm()
                                                                mappages()
```

```
1779 mappages(pde_t *pgdir, void *va, uint size, uint pa, int perm)
1780 {
1781 char *a, *last;
1782 pte t *pte;
1783 
1784 a = (char*) PGROUNDDOWN((uint)va);
1785 last = (char*)PGROUNDDOWN(((uint)va) + size - 1);1786 for(:;)1787 if (\text{pte} = \text{walkpgdir}(\text{pgdir}, a, 1)) == 0)1788 return −1;
1789 if(*pte & PTE_P)
1790 panic("remap");
1791 *pte = pa | perm | PTE P;
1792 if (a == last)1793 break;
1794 a += PGSIZE;
1795 pa += PGSIZE;
1796 }
1797 return 0;
1798 }
                                                             main()
                                                             kvmalloc()
                                                                setupkvm()
                                                                   mappages()
                         • Update page table entry
                             • Where does it point (*pte)?
                             \bullet pa – physical address of the page
```

```
1779 mappages(pde_t *pgdir, void *va, uint size, uint pa, int perm)
1780 {
1781 char *a, *last;
1782 pte t *pte;
1783 
1784 a = (char*)PGROUNDDOWN((uint)va);
1785 last = (char*)PGROUNDDOWN(((uint)va) + size - 1);1786 for(:)1787 if (\text{pte} = \text{walkpgdir}(\text{pgdir}, a, 1)) == 0)1788 return −1;
1789 if(*pte & PTE_P)
1790 panic("remap");
1791 *pte = pa | perm | PTE P;
1792 if (a == last)1793 break;
1794 a += PGSIZE;
1795 pa += PGSIZE;
1796 }
1797 return 0;
1798 }
                                                               main()
                                                                kvmalloc()
                                                                  setupkvm()
                                                                      mappages()
                          • Move to the next page
```
# kvmalloc()

- 1757 kvmalloc(void)
- 1758 {

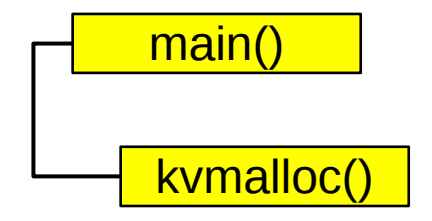

- 1759 kpgdir = setupkvm();
- 1760 switchkvm();
- 1761 }

#### Switch to the new page table

- 1765 void
- 1766 switchkvm(void)
- 1767 {

1769 }

1768 lcr3(v2p(kpgdir));

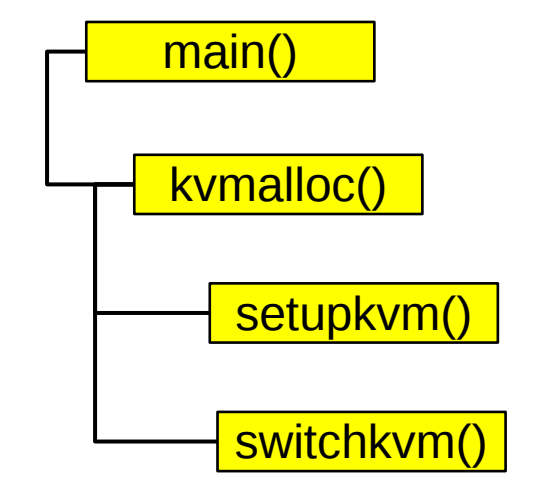

#### Recap

- Kernel has a memory allocator
- Kernel has a its own address space
	- It uses 4KB page tables
- It is ready to create processes

#### Thank you!